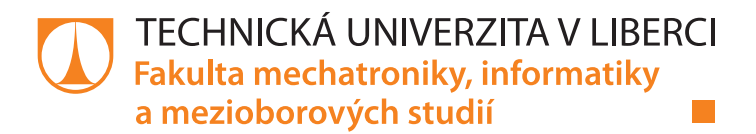

# **NÁVRH A TVORBA DATABÁZE DOPRAVNÍCH NEHOD V ČR**

# **Bakalářská práce**

Studijní program: B2646 - Informační technologie Studijní obor: 1802R007 – Informační technologie

*Vedoucí práce:* Ing. Pavel Tyl

*Autor práce:* **Luděk Veselý**

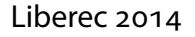

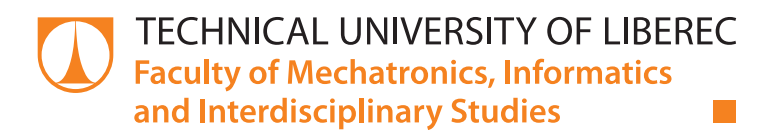

# **DATABASE DESIGN AND IMPLEMENTATION FOR ROAD ACCIDENTS IN THE CZECH REPUBLIC**

**Bachelor thesis**

Study programme: B2646 – Information technology *Study branch:* 1802R007 – Information technology

*Author:* **Luděk Veselý** *Supervisor:* Ing. Pavel Tyl

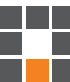

#### TECHNICKÁ UNIVERZITA V LIBERCI Fakulta mechatroniky, informatiky a mezioborových studií Akademický rok: 2013/2014

# ZADÁNÍ BAKALÁŘSKÉ PRÁCE

(PROJEKTU, UMĚLECKÉHO DÍLA, UMĚLECKÉHO VÝKONU)

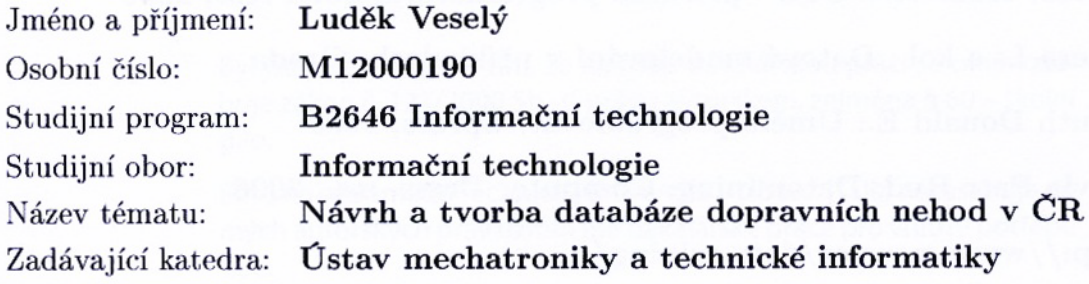

Zásady pro vypracování:

- 1. Navrhněte databázový informační systém pro evidenci dopravních nehod za účelem pozdějšího nasazení do dataminingové studie.
- 2. Prozkoumejte veřejné zdroje relevantních dat.
- 3. Naprogramujte serverovou a klientskou část DBS, vývojové nástroje zvolte po poradě s vedoucí práce.
- 4. Naplňte DBS daty z veřejných zdrojů.
- 5. Navrhněte další možné využití dat DBS dataminingovými postupy.

dle potřeby dokumentace Rozsah grafických prací: Rozsah pracovní zprávy:  $30 - 40$  stran Forma zpracování bakalářské práce: tištěná/elektronická Seznam odborné literatury:

- [1] Hana Kanisová, Miroslav Müller: UML srozumitelně, Computer Press, a.s., 2006
- [2] Steve McConnell: Dokonalý kód, Computer Press, a.s., 2006
- [3] Forrest Houlette.: SQL příručka programátora, SoftPress, 2000
- [4] Šešera L. a kol.: Datové modelování v příkladech, Grada
- [5] Knuth Donald E.: Umění programovat, Cpress, 2008
- [6] Olivia Parr Rud: Datamining, Computer Press, a.s., 2006
- [7] http://www.msps.cz/data-mining/

Vedoucí bakalářské práce:

Ing. Pavel Tyl Ústav mechatroniky a technické informatiky

Datum zadání bakalářské práce: Termín odevzdání bakalářské práce:

10. října 2013 16. května 2014

prof. Ing. Václav Kopecký, ØSc. děkan

V Liberci dne 10. října 2013

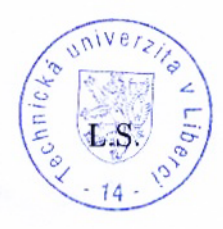

 $\mu_{ab}$ .

doc. Ing. Milan Kolář, CSc. vedoucí ústavu

# **Prohlášení**

Byl jsem seznámen s tím, že na mou bakalářskou práci se plně vztahuje zákon č. 121/2000 Sb., o právu autorském, zejména § 60 – školní dílo.

Beru na vědomí, že Technická univerzita v Liberci (TUL) nezasahuje do mých autorských práv užitím mé bakalářské práce pro vnitřní potřebu TUL.

Užiji-li bakalářskou práci nebo poskytnu-li licenci k jejímu využití, jsem si vědom povinnosti informovat o této skutečnosti TUL; v tomto případě má TUL právo ode mne požadovat úhradu nákladů, které vynaložila na vytvoření díla, až do jejich skutečné výše.

Bakalářskou práci jsem vypracoval samostatně s použitím uvedené literatury a na základě konzultací s vedoucím mé bakalářské práce a konzultantem.

Současně čestně prohlašuji, že tištěná verze práce se shoduje s elektronickou verzí, vloženou do IS STAG.

Datum:

Podpis:

### **Abstrakt**

Tato bakalářská práce popisuje návrh a tvorbu databáze dopravních nehod v ČR. Práce se nejprve zabývá dostupnými zdroji relevantních dat. Na základě těchto dat je navržen databázový systém, který je následně implementován v prostředí Oracle 11g. Poté je naplněn získanými daty a vytvořena klientská aplikace. V závěru práce popisuje možné využití dat v dataminingové studii.

### **Klíčová slova**

Oracle, SQL, data mining, dopravní nehody, BASH, Java, shluková analýza, K-Means

### **Abstract**

This bachelor thesis describes creation of database of road accidents in the Czech Republic. Firstly, this thesis writes about available sources of data. On the ground of these data is designed database system, which is implemented in Oracle 11g. Secondly is filled the database by downloaded data and designed an client application. Finally is suggested future utilization of data in datamining study.

### **Key words**

Oracle, SQL, data mining, road accidents, BASH, Java, cluster analysis, K-Means

# **Poděkování**

Rád bych poděkoval vedoucímu práce Ing. Pavlovi Tylovi za rady a pomoc při řešení.

# <span id="page-7-0"></span>**Obsah**

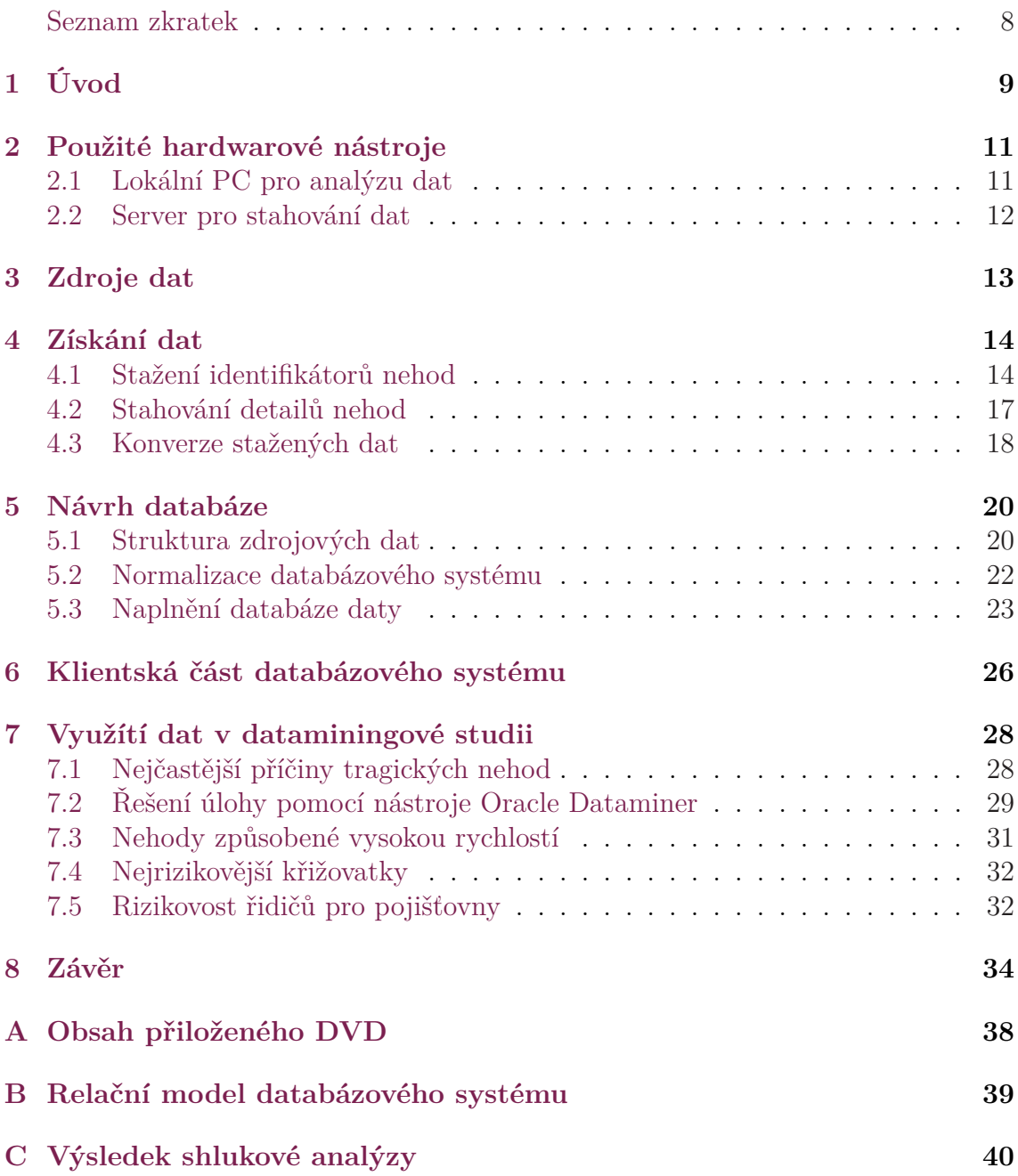

# **Seznam zkratek**

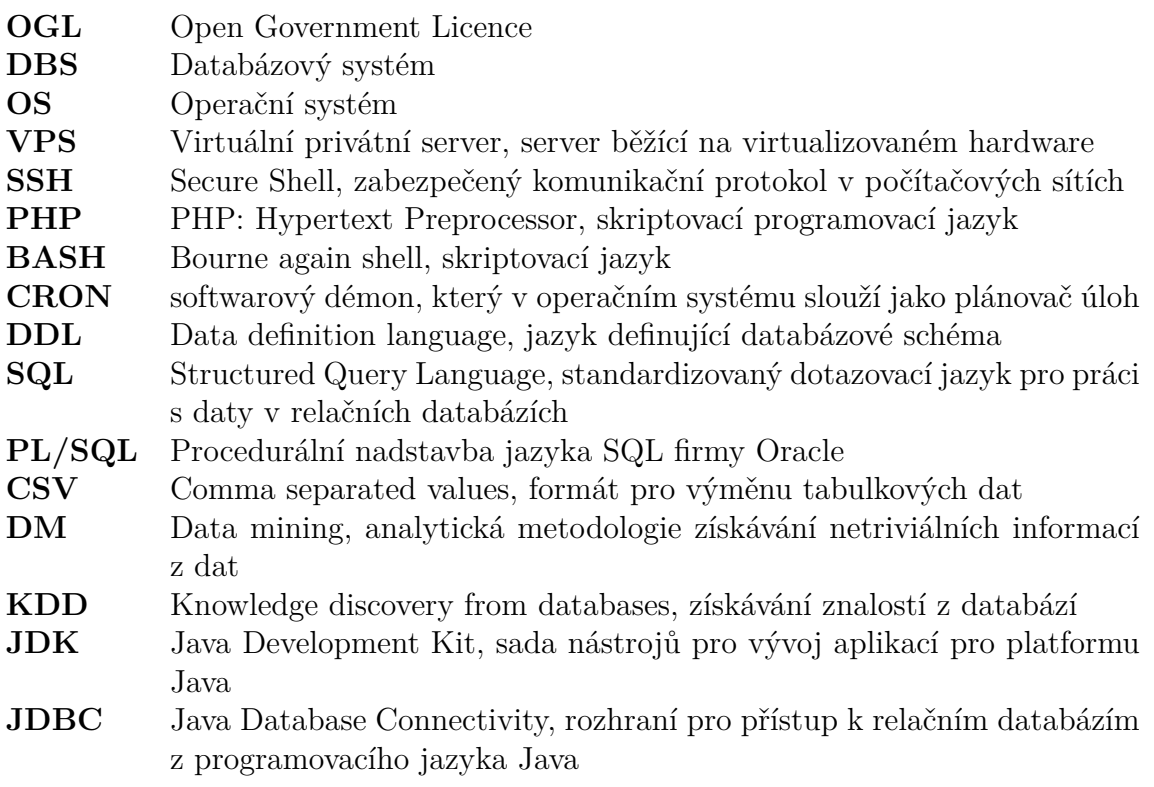

# <span id="page-9-0"></span>**Úvod**

V této bakalářské práci popisuji postup nalezení veřejně přístupných zdrojů dat o dopravních nehodách, stažení těchto dat, uložení dat ve vhodné databázi a možnost jejich využití v dataminingové studii. Ministerstvo dopravy poskytuje od roku 2006 v rámci projektu Jednotná dopravní vektorová mapa [\[1\]](#page-35-0) databázi dopravních nehod na území ČR. Zde je možné nehody vyhledávat, zobrazit v mapě a ke každé nehodě získat podrobný výpis. Data by však bylo možné využít efektivněji. Policie ČR sice pravidelně vytváří statistiky nehodovosti [\[2\]](#page-35-1), jde však pouze o jednoduché promítnutí jednotlivých parametrů nehod do grafu. Zpravidla se jedná o zobrazení hodnot zkoumané veličiny v daném období a porovnání s předchozím obdobím:

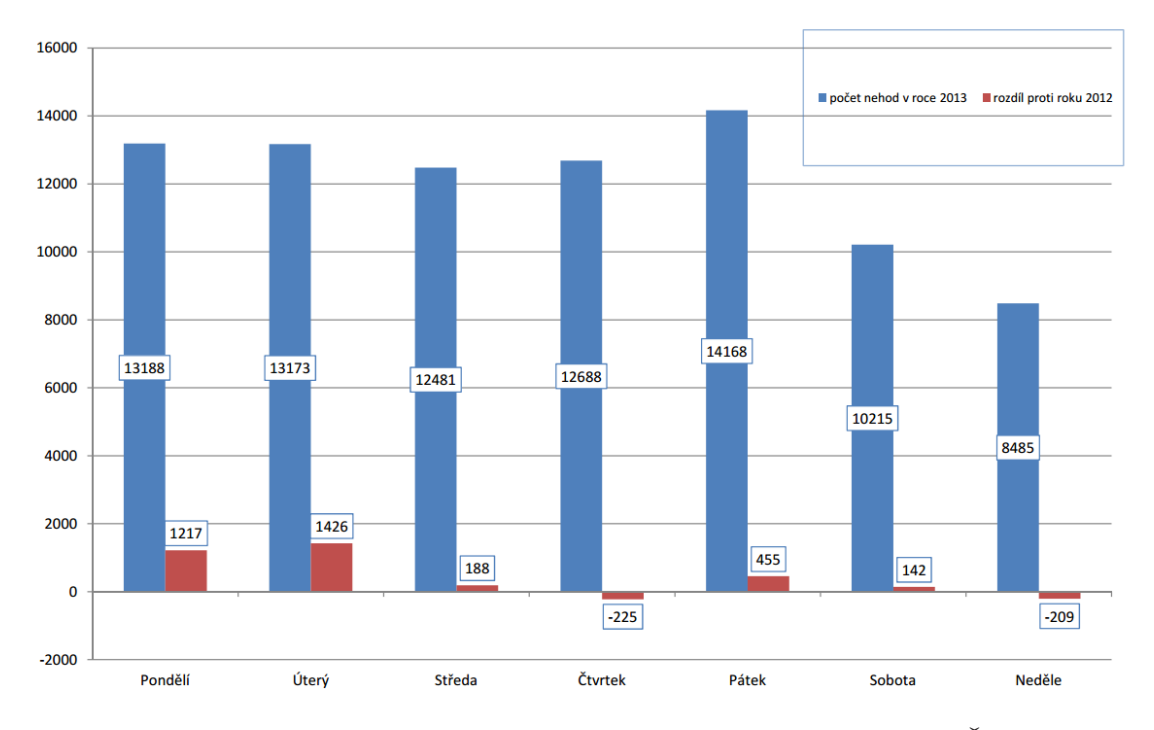

#### Počet nehod v jednotlivých dnech týdne

Obrázek 1.1: Počty nehod v jednotlivých dnech dle Policie ČR

Pokud by šlo pouze o procvičení dataminingových postupů nad databází dopravních nehod, bylo by možné použít již připravené volně dostupné soubory dat vytvořené přímo pro tento účel. Například Velká Británie taková data zveřejňuje pod licencí OGL [[3](#page-35-2)] na svých webových stránkách [\[4](#page-35-3)]. V České Republice sice vznikl projekt opendata.cz [\[5](#page-35-4)], projekt je ale v ranném stádiu a dostupných dat je velmi omezené množství. Dostupné jsou veřejné zakázky, hospodaření obcí, rejstříky škol a výsledky voleb 2006 a 2010.

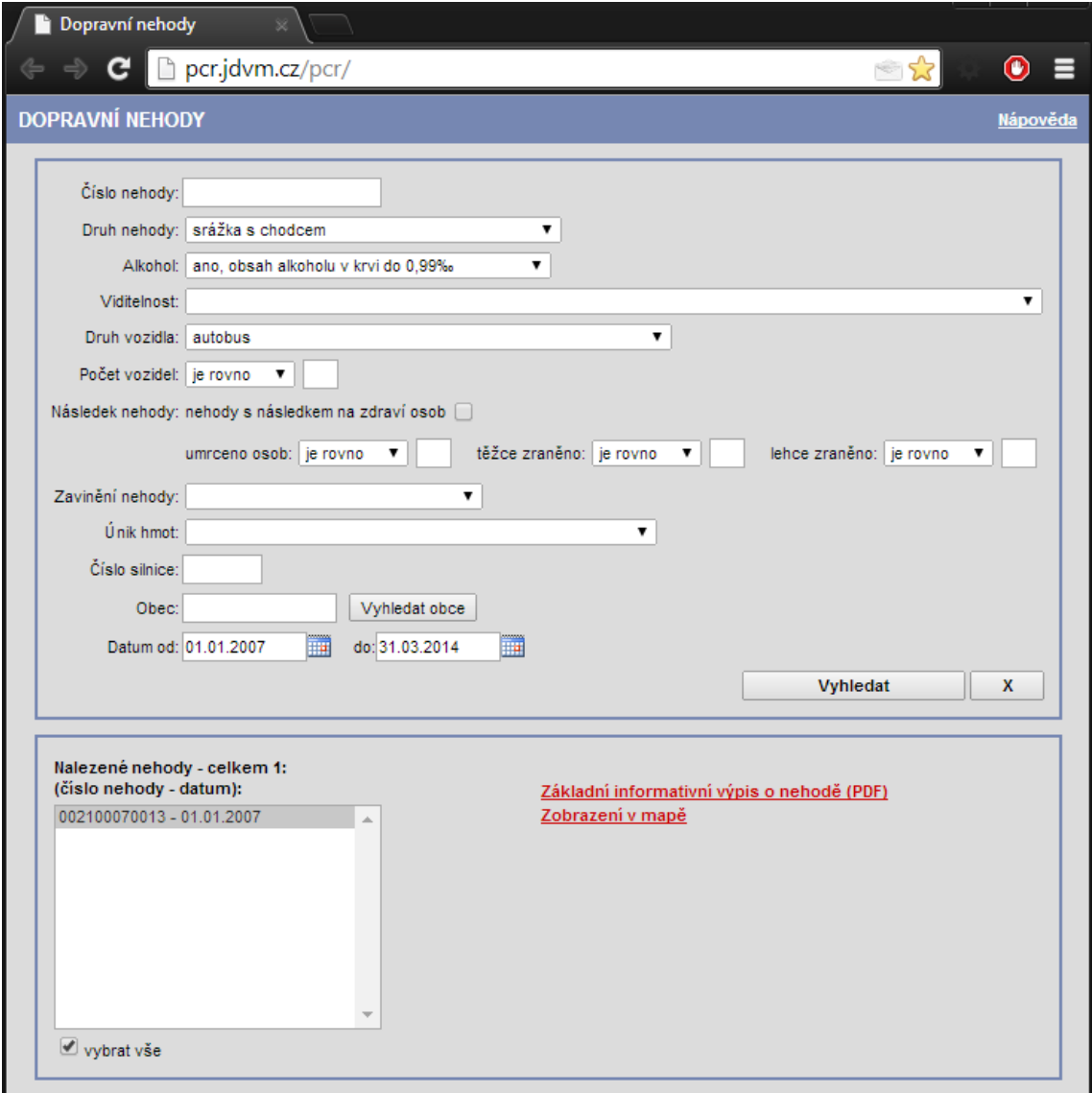

Obrázek 1.2: Aplikace PČR pro vyhledávání dopravních nehod

Cílem práce je tedy data o dopravních nehodách dostupná na serveru ministerstva dopravy převést do takové podoby, kdy bude možné jejich zpracování a dále navrhnout způsob tohoto zpracování. V prvé řadě půjde o vytvoření textového, strojově čitelného souboru, v druhé pak o uložení dat do vhodně navrženého DBS.

Jednotivé body zadání zpracuji v pozměněném pořadí. Nejprve prozkoumám zdroje relevantních dat, následně data postahuji. Na jejich základě navrhnu a vytvořím databázovou aplikaci, kterou poté naplním daty. Na závěr navrhnu využití těchto dat v dataminingové studii.

# <span id="page-11-0"></span>**Použité hardwarové nástroje**

### <span id="page-11-1"></span>**. Lokální PC pro analýzu dat**

K dispozici jsem měl běžný počítač s OS Windows 8, který jsem využil k uložení dat do databáze a následné dataminingové studii. Také jsem zde provozoval nástroje pro návrh a běh DBS.

Pro uložení dat jsem se rozhodl využít databázi Oracle 11g [[6\]](#page-35-5). Její použití je pro tento projekt vhodné z několika důvodů. Oracle nabízí řadu nástrojů, které s databází 11g spolupracují, vystačím si tedy s jediným úložištěm, další výhodou je její výkonnost a škálovatelnost. Pro využití v dataminingu se nabízí i další komerční nástroje, například IBM SPSS Modeler [\[7](#page-35-6)], SAS Enterprise Miner [\[8](#page-35-7)] nebo SAP BI [[9](#page-35-8)]. Z nekomernčních nástrojů je nejrozšířenější programovací jazyk R[[10\]](#page-36-0).

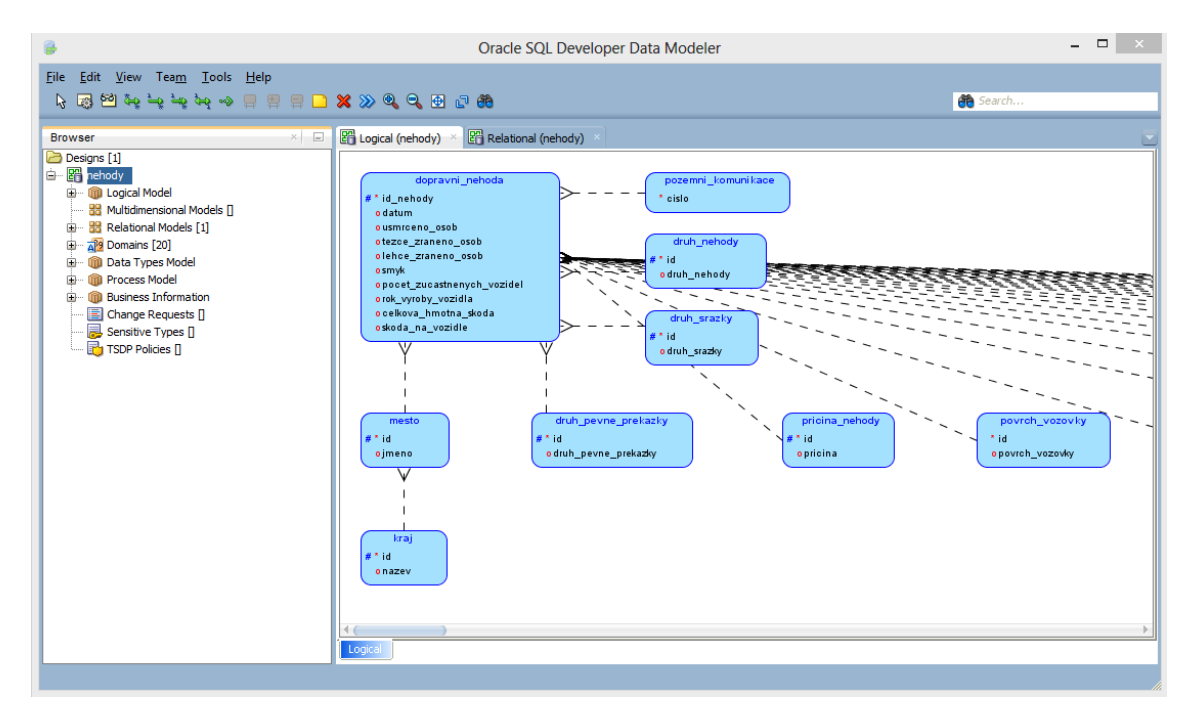

Obrázek 2.1: Oracle SQL Developer Data Modeler

Nástrojů které lze použít pro analýzu dat je celá řada a některé jsou dostupné zcela zdarma, zmíněné nástroje však patří mezi nejkomplexnější. Pro získání podrobnějšího přehledu doporučuji prozkoumat [\[11](#page-36-1), strana 25].

Pro návrh struktury databáze jsem využil nástroj Oracle SQL Developer Data Modeler[[12\]](#page-36-2). Vytvořený model lze přímo transformovat do skriptu DDL a rovnou tak vytvořit databázové schéma. Navíc nástroj kontroluje, zda je model validní vzhledem k možnostem Oracle 11g, například délku názvu tabulky nebo použité znaky.

Dále jsem využil nástroj Oracle SQL Developer [[13\]](#page-36-3), který umožňuje správu samotné databáze, import dat, jejich zobrazení a manipulaci s nimi. Přímo v SQL Developeru je možné využít rozšíření Oracle Data Miner, ve kterém lze provést samotnou analýzu dat. V omezené míře nástroj umožňuje také pracovat s modely vytvořenými v Data Modeleru.

| Connections X C Data Miner X   Message X<br>∩                | mehody.oracle.localhost x 60 NEHODY x                 |                     |                                                                                                |    |                                                               |                  |                   |
|--------------------------------------------------------------|-------------------------------------------------------|---------------------|------------------------------------------------------------------------------------------------|----|---------------------------------------------------------------|------------------|-------------------|
| y c<br>ക്ര<br>dh v                                           | Columns Data Grants Dependencies Details Triggers SOL |                     |                                                                                                |    |                                                               |                  |                   |
| <b>Em Tables (Filtered)</b>                                  | ★ B 区 义 ■ I Sort   Filter:                            |                     |                                                                                                |    |                                                               |                  |                   |
| E ALKOHOL<br>E HELD CHARAKT_VLASTNIKA_VOZIDLA                | <b>DUZIOUTOJSU FLANA</b>                              | MESTO <b>B</b> KRAJ | $\frac{2}{\text{maximize}}$ KRAJ $\frac{2}{\text{maximize}}$ DATUM $\frac{2}{\text{maximize}}$ |    | ROK <b>B</b> MESIC <b>B</b> DEN_V_MESICI <b>B</b> DEN_V_TYDNU |                  | $\frac{1}{2}$ CAS |
| <b>E EE DELENI KOMUNIKACE</b>                                | 481 002100070391 Praha                                |                     | Hlavní město Praha 10.01.2007 2007                                                             | 01 | 10                                                            | WEDNESDAY        | 08:59             |
| <b>E DOPRAVNI NEHODA</b>                                     | 482 002100070392 Praha                                |                     | Hlavní město Praha 10.01.2007 2007                                                             | 01 | 10                                                            | <b>WEDNESDAY</b> | 09:10             |
| <b>EL EL DRUH KOMUNIKACE</b>                                 | 483 002100070393 Praha                                |                     | Hlavní město Praha 10.01.2007 2007                                                             | 01 | 10                                                            | WEDNESDAY        | 10:30             |
| E BE DRUH KRIZUJICI KOMUNIKACE                               | 484 002100070394 Praha                                |                     | Hlavní město Praha 09.01.2007 2007                                                             | 01 | 09                                                            | <b>TUESDAY</b>   | 00:00             |
| <b>EL ET DRUH NEHODY</b>                                     | 485 002100070395 Praha                                |                     | Hlavní město Praha 09.01.2007 2007                                                             | 01 | 09                                                            | TUESDAY          | 00:00             |
| <b>ET DRUH PEVNE PREKAZKY</b><br>电<br>E DRUH SRAZKY          | 486 002100070396 Praha                                |                     | Hlavní město Praha 10.01.2007 2007                                                             | 01 | 10                                                            | WEDNESDAY        | 10:05             |
| <b>E BIRUH VOZIDLA</b>                                       | 487 002100070397 Praha                                |                     | Hlavní město Praha 10.01.2007 2007                                                             | 01 | 10                                                            | <b>WEDNESDAY</b> | 10:45             |
| E <b>EE KATEGORIE</b> RIDICE                                 | 488 002100070399 Praha                                |                     | Hlavní město Praha 10.01.2007 2007                                                             | 01 | 10                                                            | <b>WEDNESDAY</b> | 12:20             |
| 由 图 KRAJ                                                     | 489 002100070400 Praha                                |                     | Hlavní město Praha 10.01.2007 2007                                                             | 01 | 10                                                            | WEDNESDAY        | 00:00             |
| <b>ET MESTO</b><br>Ėŀ                                        | 490 002100070401 Praha                                |                     | Hlavní město Praha 10.01.2007 2007                                                             | 01 | 10                                                            | <b>WEDNESDAY</b> | 12:40             |
| <b>EL RELEATED MISTINI UPRAVA PREDNOSTI</b>                  | 491 002100070402 Praha                                |                     | Hlavní město Praha 10.01.2007 2007                                                             | 01 | 10                                                            | WEDNESDAY        | 12:55             |
| <b>E HIELD MISTO NEHODY</b>                                  |                                                       |                     |                                                                                                |    |                                                               |                  | 12:55             |
| <b>EL CBJEKTY</b>                                            | 492 002100070403 Praha                                |                     | Hlavní město Praha 10.01.2007 2007                                                             | 01 | 10                                                            | WEDNESDAY        |                   |
| <b>E POVETRNOSTNI PODMINKY</b><br>由 <b>ED POVRCH VOZOVKY</b> | 493 002100070405 Praha                                |                     | Hlavní město Praha 10.01.2007 2007                                                             | 01 | 10                                                            | WEDNESDAY        | 09:30             |
| <b>E BILITED POZEMNI_KOMUNIKACE</b>                          | 494 002100070406 Praha                                |                     | Hlavní město Praha 10.01.2007 2007                                                             | 01 | 10                                                            | WEDNESDAY        | 13:30             |
| <b>FILE PRICINA NEHODY</b><br>电                              | 495 002100070407 Praha                                |                     | Hlavní město Praha 09.01.2007 2007                                                             | 01 | 09                                                            | TUESDAY          | 00:00             |
| <b>RIZENI PROVOZU</b><br>Ėŀ                                  | 496 002100070408 Praha                                |                     | Hlavní město Praha 10.01.2007 2007                                                             | 01 | 10                                                            | <b>WEDNESDAY</b> | 10:45             |
| <b>EL EL ROZHLEDOVE POMERY</b>                               | 497 002100070409 Praha                                |                     | Hlavní město Praha 10.01.2007 2007                                                             | 01 | 10                                                            | <b>WEDNESDAY</b> | 13:25             |
| E SITUOVANI NEHODY                                           | 498 002100070410 Praha                                |                     | Hlavní město Praha 10.01.2007 2007                                                             | 01 | 10                                                            | WEDNESDAY        | 13:00             |
| E SMER JIZDY                                                 | 499 002100070411 Praha                                |                     | Hlavní město Praha 10.01.2007 2007                                                             | 01 | 10                                                            | WEDNESDAY        | 13:40             |
| <b>EL ET SMEROVE POMERY</b>                                  | 500 002100070412 Praha                                |                     | Hlavní město Praha 10.01.2007 2007                                                             | 01 | 10                                                            | WEDNESDAY        | 14:30             |
| <b>E ETAV KOMUNIKACE</b>                                     | 501 002100070413 Praha                                |                     | Hlavní město Praha 10.01.2007 2007                                                             | 01 | 10                                                            | WEDNESDAY        | 14:30             |
| EI-EE STAV POVRCHU VOZOVKY<br><b>EL-ELL</b> STAV RIDICE      | 502 002100070414 Praha                                |                     | Hlavní město Praha 10.01.2007 2007                                                             | 01 | 10                                                            | WEDNESDAY        | 15:00             |
| EI-EE UNIK HMOT                                              | 503 002100070415 Praha                                |                     | Hlavní město Praha 10.01.2007 2007                                                             | 01 | 10                                                            | WEDNESDAY        | 15:10             |
| <b>H</b> WIDITELNOST                                         | 504 002100070416 Praha                                |                     | Hlavní město Praha 10.01.2007 2007                                                             | 01 | 10                                                            | WEDNESDAY        | 15:05             |
| I VNEJSI_OVLIVNENI_RIDICE                                    | 505 002100070417 Praha                                |                     | Hlavní město Praha 10.01.2007 2007                                                             | 01 | 10                                                            | WEDNESDAY        | 15:25             |

Obrázek 2.2: Oracle SQL Developer

Při instalaci a konfiguraci databáze jsem postupoval podle návodu a doporučení v knize Mistrovství v Oracle Database 11g [[14](#page-36-4)].

#### <span id="page-12-0"></span>**. Server pro stahování dat**

Server jsem použil pro automatické stahování dat. Konkrétně šlo o VPS s distribucí Gentoo verze 2.2. Připojení k němu bylo možné pomocí SSH. K dispozici však nebyl root přístup, bylo tedy třeba si vystačit s výchozí instalací. Na tomto serveru probíhalo stahování a průběžná konverze postahovaných dat do podoby, kterou už bylo možné zpracovat na lokálním PC.

Stahování dat probíhalo právě na tomto serveru, protože disponuje lepší konektivitou a je neustále spuštěný, takže byla data postahována rychleji než při použití lokálního PC. Na serveru jsem využil možnost spouštět skripty psané v jazycích PHP a BASH, databázi MySQL [\[15\]](#page-36-5) a možnost nastavení plánovaných úloh, tedy démona CRON [[16](#page-36-6)].

# <span id="page-13-0"></span>**Zdroje dat**

Zdrojem informací o dopravních nehodách byla jednotná dopravní vektorová mapa [[1](#page-35-0)]. V tomto systému jsou data dostupná několika způsoby. Na adrese[[17\]](#page-36-7) je možné dle zadaných parametrů vyhledat jednotlivé nehody, nicméně vyhledat jich je možné maximálně 100. Pokud je ale nehod nalezeno méně, je k dispozici odkaz na základní informativní výpis o nehodě [[18\]](#page-36-8). Například pro nehodu s ID 002100070013 je výpis dostupný na adrese:

#### http://pcr.jdvm.cz/pcr/Reports.aspx?S\_Type=01&S\_LID=41aa962a-f5bb-4e 2b-953d-c56b6ba94b63&S\_IdNehoda=002100070013

V tomto výpisu je ke každé dopravní nehodě uvedeno celkem 44 parametrů a je to nejpodrobnější výpis, který je v této aplikaci k dispozici.

| The pcr.jdvm.cz/pcr/Reports.aspx?S_Type=01&S_LID=ad474db0-4585-403e-8f0b-0266b94059cc&S_IdNehoda=002100071161 Q<br><b>Druh nehody</b><br>srážka s jedoucím nekolejovým vozidlem<br>boční<br>Druh srážky<br>Druh pevné překážky<br>nepřichází v úvahu, nejde o srážku s pev.překážkou<br>Příčina nehody<br>při přejíždění z jednoho pruhu do druhého<br>Povrch vozovky<br>živice<br>Stav povrchu vozovky<br>povrch mokrý<br><b>Stav komunikace</b><br>dobrý, bez závad<br>neztížené<br>Povětrnostní podmínky<br><b>Viditelnost</b><br>ve dne, viditelnost nezhoršená vlivem povětrnostních podmínek<br>Rozhledové poměry<br>dobré<br>Dělení komunikace<br>vícepruhová<br>Situování nehody<br>na jízdním pruhu<br>Řízení provozu<br>žádný způsob řízení provozu<br>Místní úprava přednosti v jízdě<br>přednost nevyznačena - vyplývá z pravidel<br><b>Objekty</b><br>most, nadjezd, podjezd, tunel<br>Směrové poměry<br>přímý úsek<br>mimo křižovatku<br>Místo nehody<br>Druh křižující komunikace<br>neurčeno<br><b>Smyk</b><br>ne<br>jedoucí - ve směru staničení na komunikaci<br>Směr jízdy<br>Počet zúčastněných vozidel<br>$\overline{2}$<br>nákladní automobil (včetně multikáry, autojeřábu, cisterny atd.)<br>Druh vozidla<br>Výrobní značka motorového vozidla<br><b>SCANIA</b><br>Rok výroby vozidla<br>97<br>Charakteristika vlastníka vozidla<br>soukromé, využívané k výdělečné činnosti<br>400 | pcr.jdvm.cz/pcr/Reports.a x   |  |  |  |  |  |  |  |
|----------------------------------------------------------------------------------------------------|-------------------------------|--|--|--|--|--|--|--|
|                                                                                                    | e                             |  |  |  |  |  |  |  |
|                                                                                                    |                               |  |  |  |  |  |  |  |
|                                                                                                    |                               |  |  |  |  |  |  |  |
|                                                                                                    |                               |  |  |  |  |  |  |  |
|                                                                                                    |                               |  |  |  |  |  |  |  |
|                                                                                                    |                               |  |  |  |  |  |  |  |
|                                                                                                    |                               |  |  |  |  |  |  |  |
|                                                                                                    |                               |  |  |  |  |  |  |  |
|                                                                                                    |                               |  |  |  |  |  |  |  |
|                                                                                                    |                               |  |  |  |  |  |  |  |
|                                                                                                    |                               |  |  |  |  |  |  |  |
|                                                                                                    |                               |  |  |  |  |  |  |  |
|                                                                                                    |                               |  |  |  |  |  |  |  |
|                                                                                                    |                               |  |  |  |  |  |  |  |
|                                                                                                    |                               |  |  |  |  |  |  |  |
|                                                                                                    |                               |  |  |  |  |  |  |  |
|                                                                                                    |                               |  |  |  |  |  |  |  |
|                                                                                                    |                               |  |  |  |  |  |  |  |
|                                                                                                    |                               |  |  |  |  |  |  |  |
|                                                                                                    |                               |  |  |  |  |  |  |  |
|                                                                                                    |                               |  |  |  |  |  |  |  |
|                                                                                                    |                               |  |  |  |  |  |  |  |
|                                                                                                    |                               |  |  |  |  |  |  |  |
|                                                                                                    |                               |  |  |  |  |  |  |  |
|                                                                                                    |                               |  |  |  |  |  |  |  |
|                                                                                                    |                               |  |  |  |  |  |  |  |
|                                                                                                    |                               |  |  |  |  |  |  |  |
|                                                                                                    | Celková hmotná škoda (sto.Kč) |  |  |  |  |  |  |  |

Obrázek 3.1: Základní informativní výpis o nehodě

Dále je k dispozici vyhledávání v mapě [\[19\]](#page-36-9). Zde je možné jedním vyhledáním získat celkem 10000 výsledků, výsledky jsou ale stránkovány a aplikace je určena spíše k získání přehledu o lokaci nalezených nehod.

# <span id="page-14-0"></span>**Získání dat**

V této kapitole popisuji celý proces stažení dat. Data budu stahovat z serveru ministerstva dopravy pomocí několika skriptů. Zároveň budu stažená data průběžně konvertovat do jednotné podoby. Výsledkem procesu bude CSV soubor s daty připravenými pro import do databáze. Další operace s daty již budou probíhat právě v databázi.

Uložení dat do souboru CSV umožní snadné zpracování dat v libovolné aplikaci. Takto strukturovaná data nejsou vázána na jeden konkrétní nástroj, ale je možné je využít například v tabulkovém procesoru, importovat do SQL databáze, NoSQL databáze nebo specializovaného dataminigového nástroje. V případě importu do relační databáze je však třeba počítat s tím, že data nejsou v normalizované formě.

#### <span id="page-14-1"></span>**. Stažení identifikátorů nehod**

Jako hlavní zdroj dat o nehodě jsem použil základní informativní výpis o nehodě [[18](#page-36-8)]. Po zadání parametru IdNehoda je vygenerován výpis ve formátu PDF, který je možné uložit a dále zpracovat. Vygenerování výpisu trvá přibližně 11 vteřin a k dispozici jsou nehody od roku 2007, podle oficiálních statistik PČR tedy celkem přibližně 700 tisíc evidovaných nehod [[20](#page-36-10)]. K získání výpisu všech nehod je tedy třeba zjistit více ID nehod.

Identifikátory nehod jsem získal na stránce Statistické vyhodnocení nehod v mapě [\[19\]](#page-36-9). Při zadání dotazu bez omezení, tedy na nehody se všemi parametry od 1. 1. 2017, vrátí aplikace jako výsledek informaci, že zadanému dotazu vyhovuje přibližně 700 000 nehod. Z toho jich zobrazí maximálně 10 000 s tím, že stránkování probíhá po 100 záznamech na stránku. Za předpokladu, že dotaz rozdělím na poddotazy tak, aby byl vždy výsledek maximálně 100 záznamů, bude možné stránky s jednotlivými ID nehod stahovat automaticky a následně tyto soubory dále zpracovat.

Dotazy jsem se rozhodl rozdělit po jednotlivých dnech, tedy při stahování bych postupně zvyšoval den a pro ten získal odpovídající nehody. Toto dělení ale nebude dostatečně jemné – za roky 2007 až 2013 by to znamenalo maximálně 255500 stažených nehod, což je přibližně třetina všech dostupných nehod. Dále jsem se rohodl dotaz pro každý den rozdělit dle jednotlivých obcí ČR. K tomu bylo třeba získat číselník obcí České Republiky. Ten je k dispozici online[[21\]](#page-36-11). Použil jsem sloupec s identifikátory obcí a uložil jej jako prostý textový soubor cities.

Dále je třeba odchytit dotaz, na jehož základě server vygeneruje výsledek. K tomu jsem využil rozšíření Request Maker [[22](#page-37-0)] webového prohlížeče Google Chrome.

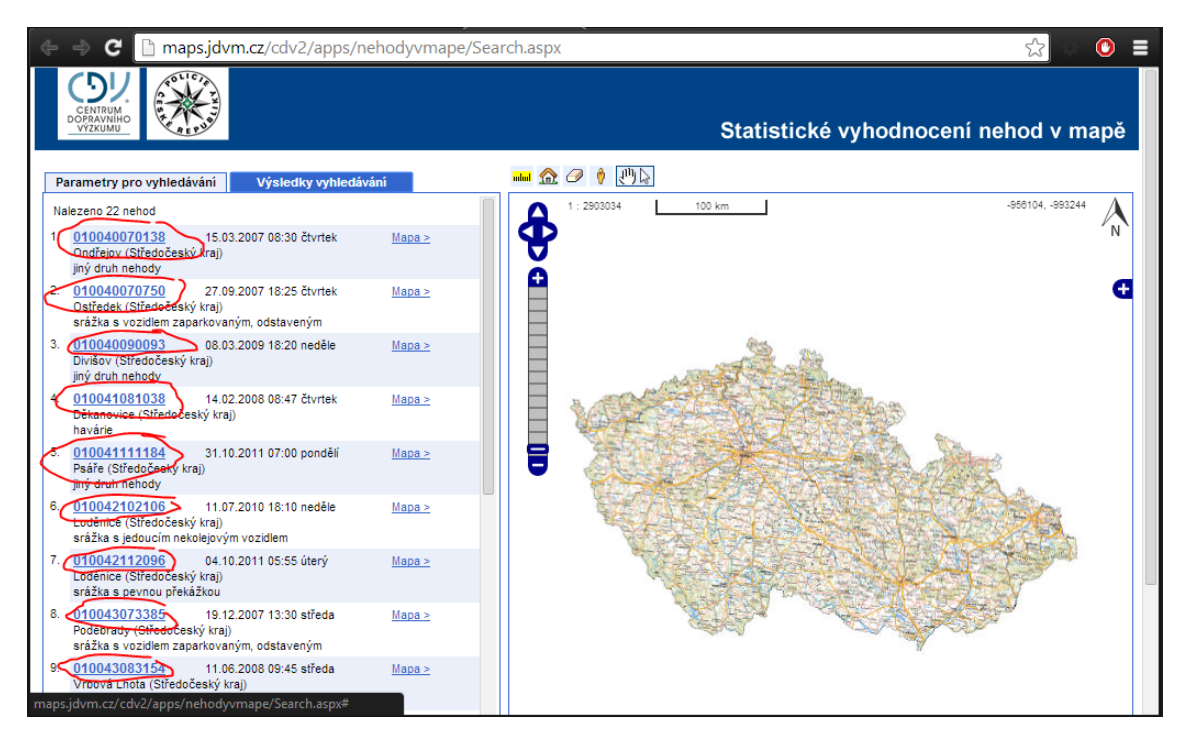

Obrázek 4.1: Seznam nehod v mapě

Pro znovuprovedení dotazu jsem použil Chrome DevTools, keré jsou součástí webového prohlížeče Google Chrome. Zde na záložce Network je možné prohlížet proběhlé dotazy a zkopírovat do schránky odpovídající příkaz pro znovuprovedení dotazu pomocí nástroje curl [\[23\]](#page-37-1). Tento příkaz vypadá následovně:

```
curl -s 'http://maps.jdvm.cz/cdv2/apps/nehodyvmape/Search.aspx'
-H 'Origin: chrome-extension://kajfghlhfkcocafkcjlajldicbikpgnp'
-H 'Accept-Encoding: gzip,deflate,sdch'
-H 'Host: maps.jdvm.cz'
-H 'Accept-Language: cs-CZ,cs;q=0.8'
-H 'User-Agent: Mozilla/5.0 (Windows NT 6.2; WOW64) AppleWebKit/537.36
    (KHTML, like Gecko) Chrome/30.0.1599.101 Safari/537.36'
-H 'Content-Type: application/x-www-form-urlencoded'
-H 'Accept: */*'
-H 'Cookie: __utma=201653578.1073276052.1383168085.1383168085.1383168085.1;
   utmc=201653578; utmz=201653578.1383168085.1.1.utmcsr=policie.cz|
    utmccn=(referral)|utmcmd=referral|utmcct=/clanek/dopravni-nehody-
     v-mape-cr.aspx;ASP.NET_SessionId=o5pgr2npdxw1edvwijnest34'
-H 'Connection: keep-alive'
--data 'TsmMain=UppSearch%7CTcoMain%24TpaObject%24BtnSearch&TcoMain
       %24TpaObject%24TxtDatumDo='$to'&TcoMain%24TpaObject%24MeeDatum
      Do_ClientState=&TcoMain%24TpaObject%24DdlDruhNehody=&TcoMain%24
     TpaObject%24DdlAlkohol=&TcoMain%24TpaObject%24DdlViditelnost=&Tco
        Main%24TpaObject%24DdlDruhVozidla=&TcoMain%24TpaObject%24Ddl
```
PocetVozidelSign=1&TcoMain%24TpaObject%24TxtPocetVozidel=&Tco Main%24TpaObject%24DdlNaslUsmrSign=1&TcoMain%24TpaObject% 24TxtNaslUsmr=&TcoMain%24TpaObject%24DdlNaslTezceSign=1&Tco Main%24TpaObject%24TxtNaslTezce=&TcoMain%24TpaObject%24Ddl NaslLehceSign=1&TcoMain%24TpaObject%24TxtNaslLehce=&TcoMain %24TpaObject%24DdlZavineni=&TcoMain%24TpaObject%24DdlUnik=& TcoMain%24TpaObject%24DdlTrSilnice=&TcoMain%24TpaObject%24 TxtCisSilnice=&TcoMain%24TpaObject%24TxtOkres=&TcoMain%24T

...

#### BtnSearch=Vyhledat' --compressed

Zde se předává nástroji curl v parametru --data serializované pole parametrů, z nichž jsou důležité TxtDatumOd, TxtDatumDo a TxtObec. Právě podle nich bude dělen dotaz na menší části. Jak je to provedeno je vidět v skriptu get-ids. Jde o dva vnořené cykly, kdy jeden prochazí po řádcích soubor cities, ve kterém je na každém řádku uložen kód jedné obce. Druhá smyčka provede průchod po rocích od roku 2007 do roku 2013. Obdobně další dvě vnořené smyčky provedou průchod po měsících a dnech v měsíci. Výsledky vnořené smyčky ukládáme do souborů skládajících se z kódu obce a data, kterému nehody odpovídají. Na konci vnější smyčky prochazející obce ze všech stažených souborů filtruji identifikátory dopravních nehod pomocí standardních unixových nástrojů cat, grep, awk a cut. Příkaz cat vypisuje zadaný soubor na standardní výstup, příkaz grep filtruje řádky odpovídající zadanému řetězci, příkaz awk pracuje jako textový filtr a nástroj cat filtruje vstup po sloupcích. Tyto nástroje umí číst data ze standardního vstupu a výsledek zapisovat na standartní výstup. Jejich zřetězením do kolony tak získáme filtr, jehož výstup průběžně připisuji do souboru ids.

Propojení standardního vstupu a výstupu je možné pomocí znaku svislá čára ('|', v ASCII tabulce má dekadickou hodnotu 124). Přesměrování standardního výstupu do souboru je možné pomocí znaku '>' (v ASCII tabulce má dekadickou hodnotu 62). V konkrétním příkladě získávání identifikátorů nehod předpokládám uloženou webovou stránku v souboru index.html. V tomto souboru jsou vždy ID nehod na řádku, na kterém je také javascript:openDetail(, za závorkou následuje ID nehody. Výběr těchto řádků zajistí nástroj grep, který má jako parametr uvedený textový řetězec. Z každého řádku je užitečný text až za předchozím textovým řetězcem, odfiltrován je tedy nástrojem awk. ID nehody je zapsáno v prvních jednoduchých uvozovkách, každý řádek je tedy rozdělen nástrojem cut a použito je druhé takto vzniklé pole. Nakonec jsou řádky seřazeny, odstraněny případné duplicity a výsledek připsán do souboru ids:

```
cat index.html | grep 'javascript:openDetail(' | \
awk -F'javascript:openDetail' '{print $2}' | cut -d"'" -f2 | \
sort | uniq >> ids
```
Vykonání skriptu get-ids tedy provede stažení všech ID dopravních nehod do souboru ids. Tento soubor má ale menší počet řádků, než je udávaný celkový počet

nehod serverem. To je způsobeno tím, že se nepodařilo stáhnout všechny ID nehod. Ty se nepodařilo najít, protože informace o nich nebyly zadany dostatečně přesně, například nebyla zadaná poloha, nebylo udáno datum nehody, případně byl udán chybně čas nehody – často byl zadán čas větší než 24 hodin.

### <span id="page-17-0"></span>**. Stahování detailů nehod**

Samotné stahování detailů nehod bude probíhat na serveru paralelně v několika procesech. Zde je třeba zajistit, aby si procesy vzájemně nepřepisovaly soubory a nestahovaly se duplicitní nehody. To jsem vyřešil vytvořením fronty pomocí databáze MySQL. Databáze obsahuje tabulku download\_queue.

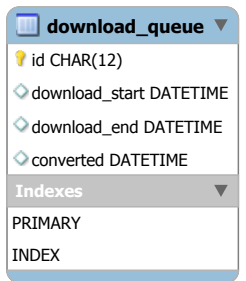

Obrázek 4.2: Schéma tabulky download\_queue

Tato tabulka má celkem 4 sloupce: ID nehody, datum a časy zahájení stahování, ukončení stahování a proběhlé konverze. Ve výchozím stavu jsou hodnoty nastaveny na NULL [\[25,](#page-37-2) strana 103], po provedení příslušné operace se doplní datum a čas jejich vykonání. Tím je zajištěno, že pokud jeden proces aktuálně stahuje určitou nehodu, žádný jiný proces ji již nezačne stahovat. Dále pak získám celkový přehled o provedených staženích a konverzích. Díky tomu je možné například spočítat průměrnou dobu stahování jedné nehody:

```
SELECT AVG(TIMESTAMPDIFF(SECOND, `download start`, `download end`))
    -> AS 'avg time'
    -> FROM 'download queue';
+----------+
| avg_time |
+----------+
| 17.2499 |
+----------+
1 row in set (0.94 sec)
```
Stahování nehod probíhá na serveru, konkrétně jej má na starosti skript download. Skript je implementován v jazyce PHP a je tvořen jedinou třídou run, na konci skriptu je vytvořena instance této třídy. V konstruktoru třídy je provedeno

připojení k MySQL databázi, dále je zavolána metoda run. Ta ve smyčce načítá další ID z databáze, u kterého ještě nezačalo stahování. Než začne stahování, nastaví datum a čas začátku stahování pro dané ID. Následně je provedeno uložení staženého souboru do složky pdf. V tuto chvíli je uložen datum a čas dokončení stahování a smyčka se opakuje. Před samotným ukončením skriptu je ještě uzavřeno připojení k databázi.

#### <span id="page-18-0"></span>**. Konverze stažených dat**

Každý PDF soubor s detaily o jedné nehodě je velký přibližně 0,5 MB. Na VPS mám ale k dispozici 20 GB volného místa, stažené soubory tedy průběžně konvertuji do textové podoby. To provádí skript convert. Nejprve načte z databáze všechny nehody, které jsou stažené, ale dosud neproběhla konverze. Následně pomocí nástroje pdftohtml převedu PDF soubor do textové podoby a uložím do proměnné line. Tu pomocí kombinace příkazů grep, sed, cut, tr a awk rozdělím na jednotlivá pole a výsledek průběžně připisuji do výsledného CSV souboru. V tomto souboru je na každém řádku záznam o jedné nehodě a jeho výsledná velikost je asi 700 MB. Se souborem v tomto formátu a v této velikosti je již možné dále pohodlně pracovat.

Jako poslední zbývá zajistit průběžné spouštění skriptu convert a v případě, že by byl ukončen skript download, tak i jeho spouštění. To je zajištěno skriptem cron-download-convert. Ten v případě, že je možné vytvořit další připojení k databázi (limit je nastaven na maximálně 18 souběžných připojení) spustí další proces stahující PDF soubory. Stejně tak, pokud neprobíhá konverze, spustí skript convert. Automatického spouštění tohoto skriptu je docíleno následujícím nastavením plánovače cron. Plánovač se nastavuje pomocí nástroje crontab, konkrétně příkazem crontab -e:

#### \*/5 \* \* \* \* cd /path/to/users/scripts/; ./cron-download-convert

Po zadání příkazu se otevře konfigurační soubor plánovače ve výchozím textovém editoru. Po uložení souboru se změny rovnou provedou, není tedy třeba plánovač restartovat. Zda je cron nastaven korektně lze ověřit příkazem crontab -l.

Pro kontrolu stavu stažených a zkonvertovaných nehod je k dispozici skript status. Ten zobrazí počty stažených a překonvertovaných souborů dle záznamů v databázi, zjistí počet běžících procesů pomocí nástroje ps a zobrazí velikost stažených dat. Po spuštění skript produkuje následující výstup:

```
user@gentoo ~/nehody $ ./status
--- Mon December 16 09:10:37 CEST 2013 ---
Pocet bezicich stahovacich skriptu: 18
Pocet bezicich konverznich skriptu: 0
Pocet stazenych pdf za posledni minutu: 35
Pocet stazenych pdf za posledni hodinu: 2047
Pocet stazenych pdf za posledni den: 49982
Pocet stazenych pdf celkem: 318524
```
#### Pocet prevedenych nehod: 318498 Velikost prevedenych dat: 324M

Z výpisu je zřejmé, jakou rychlostí se data stahovala. Při spuštění pouze jednoho procesu, který nehody stahoval sice trvalo stažení jedné nehody přibližně poloviční dobu, nicméně při spuštění více procesů se doba stažení neprodlužovala úměrně vzhledem k počtu paralelních stahování. Jako nejrychlejší se tedy jevilo spustit maximální počet těchto procesů, což vzhledem možnému k počtu připojení na MySQL databázi znamenalo 18 paralelně běžících procesů.

Na následujícím obrázku je schematicky znázorněn celý proces stahování nehod. Je zde vidět, co se odehrává na kterém stroji a kde jsou jednotlivá data uložena.

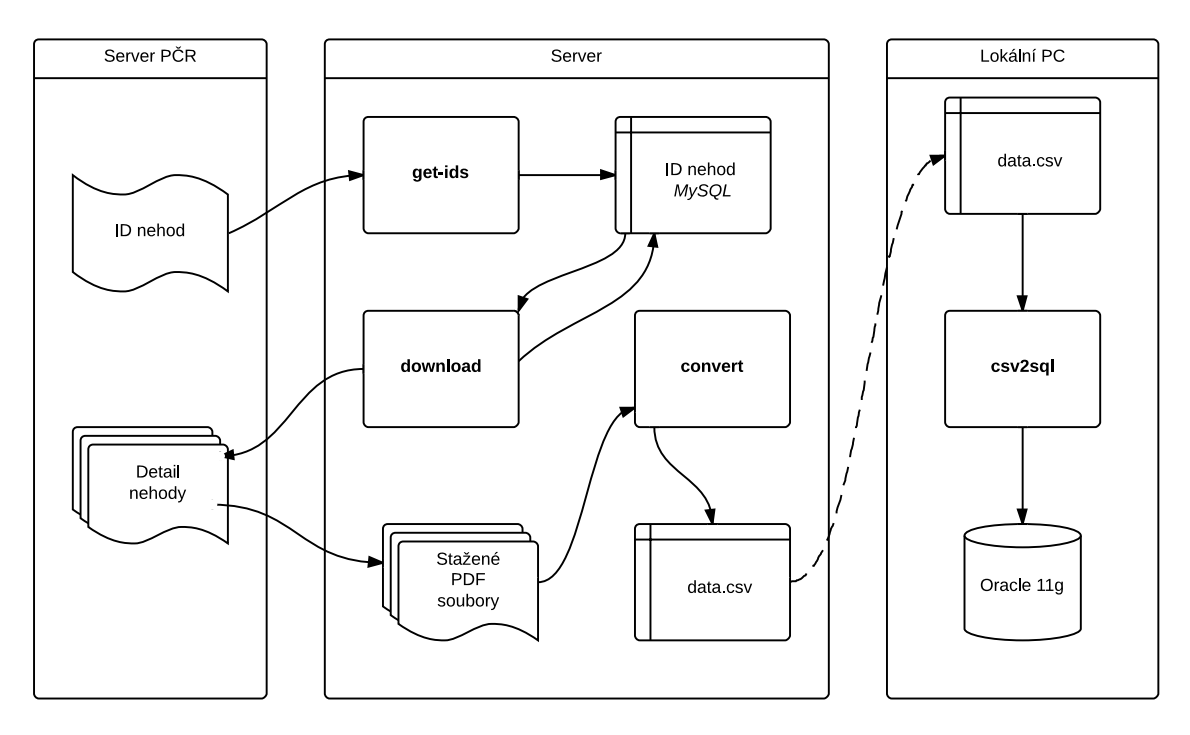

Obrázek 4.3: Proces stahování nehod

# <span id="page-20-0"></span>**Návrh databáze**

V tuto chvíli již znám strukturu stažených dat a na jejich základě je možné navrhnout podobu databáze. Návrh provedu v nástroji Oracle SQL Developer Data Modeler. Nejprve vytvořím logický model [[26,](#page-37-3) strana 104], ten převedu na relační model (nebo také fyzický datový model [[26](#page-37-3), strana 110]), ze kterého vygeneruji DDL skript. Po spuštění tohoto skriptu budou vytvořeny prázdné tabulky, do kterých bude možné data uložit. Proběhne také vytvoření definovaných pohledů a indexů.

## <span id="page-20-1"></span>**. Struktura zdrojových dat**

Data jsou ve zdrojovém CSV souboru uložena tak, že každý řádek reprezentuje jednu nehodu a řádky jsou pomocí středníků děleny do sloupců. Sloupce jsou pak následující:

- ID: 12místný identifikátor dopravní nehody
- Lokalita: Město, kraj
- Datum a čas nehody
- Druh pozemní komunikace: Místní, účelová atd.
- Číslo pozemní komunikace
- Zavinění nehody: Řidičem, chodcem
- Alkohol: Množství alkoholu v promilích
- Usmrceno, lehce zraněno, těžce zraněno osob: Celé číslo
- Druh nehody: Srážka s vozidlem, s pevnou překážkou
- Druh srážky: Boční, zezadu
- Druh pevné překážky: Svodidlo, patník
- Příčina nehody: Nevěnování se řízení vozidla, nedodržení bezpečné vzdálenosti
- Povrch vozovky: Živice, dlažba
- Stav povrchu vozovky: Suchý, mokrý
- Viditelnost: Ve dne, v noci
- Rozhledové poměry: Dobré
- Dělení komunikace: Dvoupruhová, třípruhová, žádné
- Situování nehody: Na jízdním pruhu, na odbočovacím pruhu
- Řízení provozu: Světelná signalizace, místní úprava
- Místní úprava přednosti v jízdě: Dopravními značkami, přednost zprava
- Objekty: Přechod, parkoviště
- Směrové poměry: Přímý úsek, křižovatka, kruhový objezd
- Místo nehody: Na křižovatce, mimo křižovatku
- Druh křižující komunikace
- Smyk: Ano, ne
- Směr jízdy: Jedoucí ve směru, v protisměru
- Počet zúčastněných vozidel: Celé číslo
- Druh vozidla: Osobní, nákladní
- Výrobní značka vozidla: Škoda, Ford, Opel atd.
- Rok výroby vozidla: Celé číslo
- Charakteristika vlastníka vozidla: Soukromé, podnikatel
- Celková hmotná škoda: Celé číslo
- Škoda na vozidle: Celé číslo
- Vozidlo po nehodě: Došlo k požáru, nedošlo k požáru, žádná z možností
- Únik hmot: Ano, ne
- Způsob vyproštění osob: Nebylo třeba užít násilí, žádné
- Kategorie řidiče: S řidičským oprávněním skupiny B, C
- Stav řidiče: Pod vlivem alkoholu, jiný nepříznivý stav
- Vnější ovlivnění řidiče: Vyhýbání zvěři, žádné ovlivnění

### <span id="page-22-0"></span>**. Normalizace databázového systému**

Na základě struktury stažených dat jsem vytvořil logický model. Každá nehoda je identifikována jednoznačným 12místným identifikátorem ID. Pro jeho uložení využiji datový typ char o přesně dané délce 12 znaků. Bylo by možné použít i celočíselný datový typ NUMBER, abych ale zachoval kompatibilitu s dvanáctimístnými identifikátory a nemusel uvozující nuly doplňovat v aplikaci, použil jsem CHAR. Z hlediska dopadu na rychlost v Oracle 11g má výběr z těchto datových typů minimální vliv, není tedy důvod CHAR nepoužít.

Všechny další položky se vztahují k ID nehody, bylo by tedy možné data uložit do jediné tabulky, kde by každý řádek reprezentoval jednu nehodu. Tento řádek vypadá v CSV souboru následovně:

002100070013;Praha (Hlavní město Praha);01.01.2007;pondělí;19:00; komunikace účelová - ostatní (parkoviště apod.);0;řidičem motorového vozidla;ano, obsah alkoholu v~krvi do 0,99‰;0;0;0;srážka s~vozidlem zaparkovaným, odstaveným;nepřichází v~úvahu, nejde o srážku jedoucích vozidel;nepřichází v~úvahu, nejde o srážku s~pev.překážkou; nesprávné otáčení nebo couvání;živice;povrch mokrý;dobrý, bez závad; neztížené;v noci - s~veřejným osvětlením,viditelnost nezhoršená vlivem povětrnostních;dobré;žádná z~uvedených;žádné z~uvedených;žádný způsob řízení provozu;žádná místní úprava;parkoviště přiléhající ke komunikaci;přímý úsek;mimo křižovatku;neurčeno;ne;vozidlo jedoucí - na~komunikaci bez staničení;4;osobní automobil bez přívěsu; ŠKODA;98;soukromé, nevyužívané k~výdělečné činnosti;450;130; nedošlo k~požáru;žádné z~uvedených;nebylo třeba užít násilí; s řidičským oprávněním skupiny b;pod vlivem alkoholu, obsah alkoholu v krvi do 0,99‰;řidič nebyl ovlivněn

Po prozkoumání dalších řádků je vidět, že některé sloupce nabývají hodnot z přesně definovaného výčtu. Seznam přípustných hodnot pro daný sloupec v CSV souboru jsem získal následujícím příkazem (v příkladu pracuji s desátým sloupcem):

```
cat data.csv | cut -d';' -f10 | sort | uniq
```
Zde se vyskytovay celkem tři druhy atributů. Zaprvé to byly atributy, které nabývaly hodnoty ano nebo ne (případně nezadáno). V tomto případě je vhodné použít pro uložení datový typ Boolean s možností zadání hodnoty NULL. Příkladem takového atributu je smyk, ke kterému buď došlo nebo ne. Druhou skupinou jsou sloupce, které nabývají celočíselných hodnot, například celková hmotná škoda, nebo počet zraněných. Poslední skupinou jsou atributy nabývající hodnot z daného výčtu textových položek. Zde jsem využil schéma číselníku [\[24\]](#page-37-4). Pro každý takový atribut jsem tedy použil zvláštní tabulku a jednotlivé možnosti výčtu v této tabulce opatřil identifikátory. V hlavní tabulce pak pracuji s těmito identifikátory.

Pro tento účel disponují některé databáze datovým typem ENUM. Ten však databáze Oracle nenabízí, bylo by možné namísto něj použít omezení CHECK. To by

|              | nehoda<br>id_nehody<br>deleni_komunikace | nehoda<br>id_nehody<br>id_deleni_kom |                | deleni komunikace<br>id<br>typ |                       |  |
|--------------|------------------------------------------|--------------------------------------|----------------|--------------------------------|-----------------------|--|
|              | nehoda                                   | nehoda                               |                |                                | deleni komunikace     |  |
| id_nehody    | deleni_komunikace                        | id_nehody                            | id deleni kom  | id                             | typ                   |  |
| 004500120021 | dvoupruhová                              | 004500120021                         | $\mathbf{1}$   | $\mathbf{1}$                   | dvoupruhová           |  |
| 004500120022 | třípruhová                               | 004500120022                         | 3              | $\overline{2}$                 | rychlostní komunikace |  |
| 004500120023 | vícepruhová                              | 004500120023                         | $\overline{4}$ | 3                              | třípruhová            |  |
| 004500120024 | třípruhová                               | 004500120024                         | 3              | $\overline{4}$                 | vícepruhová           |  |
| 004500120025 | třípruhová                               | 004500120025                         | 3              | 5                              | třípruhová            |  |
| 004500120026 | dvoupruhová                              | 004500120026                         | $\overline{c}$ | 6                              | dvoupruhová           |  |
| 004500120027 | žádná z uvedených                        | 004500120027                         | $\overline{7}$ | $\overline{7}$                 | žádná z uvedených     |  |
| 004500120028 | rychlostní komunikace                    | 004500120028                         | $\overline{2}$ |                                |                       |  |
| 004500120029 | žádná z uvedených                        | 004500120029                         | $\overline{7}$ |                                |                       |  |
| 004500120030 | dvoupruhová                              | 004500120030                         | $\mathbf{1}$   |                                |                       |  |

Obrázek 5.1: Ukázka vytvoření číselníku na ERA diagramu a konkrétních datech

znamenalo uložení hodnot jako textových řetězců a při uložení kontrolovat, zda je vkládaná hodnota z daného výčtu. Vyčlenění číselníků do zvláštních tabulek je ale vhodnější z několika důvodů. Při použití dat v DM bude možné pracovat s celočíselnými identifikátory, které jsou kratší a zpracování tak bude rychlejší. Dále budou číselníky přehledně k dispozici – pro jejich prohlížení není třeba zobrazovat SQL skript definující tabulku, ale bude stačit zobrazit odpovídající tabulky. Konečně také bude toto řešení výkonnější v případě, kdy pracujeme s denormalizovanými daty, ale zajímají nás jen některé atributy.

## <span id="page-23-0"></span>**. Naplnění databáze daty**

Po spuštění DDL skriptu se vytvoří prázdné tabulky, které zbývá naplnit daty. Nejprve jsem vytvořil číselníky. K jejich vytvoření jsem použil příkaz z předchozí kapitoly, doplněný o přidání čísel řádků, které budou jednoznačnými identifikátory jednotlivých položek.

```
cat data.csv | cut -d';' -f15 | sort | uniq | nl -w1 -s";" \
    > Druh_pevne_prekazky.csv
```
Výsledné soubory jsou k dispozici v příloze ve složce enums. Uloženy jsou jako textové soubory s dvěma sloupci oddělenými středníkem.

Import těchto souborů do jednotlivých tabulek jsem provedl v prostředí Oracle SQL Developeru. Ten umožňuje nastavit podrobné parametry importu přesně podle struktury zdrojového souboru. V mém případě šlo o textový soubor s kódováním UTF-8, s dělícím znakem středníkem a unixovými konci řádků (LF). Ostatní nastavení jsem ponechal ve výchozím stavu, tedy bez přeskakování řádků s hlavičkou a jednotlivé buňky bez ohraničení.

| O.                                  |                 | Data Import Wizard - Step 1 of 5       |                                             |                    | ×      |  |  |  |
|-------------------------------------|-----------------|----------------------------------------|---------------------------------------------|--------------------|--------|--|--|--|
| <b>Data Preview</b>                 |                 |                                        |                                             |                    |        |  |  |  |
| <b>Data Preview</b>                 | <b>Header</b>   | After Skip                             | Skip Rows:                                  | ₽<br>I٥            |        |  |  |  |
| <b>Import Method</b>                | Format:         | delimited v                            | Preview Row Limit:                          | 몸<br>100           |        |  |  |  |
| Choose Columns<br>Column Definition | Encoding:       | $UTF-8$                                |                                             |                    |        |  |  |  |
| Finish                              | Delimiter:      | ▼                                      | Line Terminator:                            | Unix/Mac <lf></lf> | ▾      |  |  |  |
|                                     | Left Enclosure: | none                                   | Right Enclosure:                            | Inone<br>▼         |        |  |  |  |
|                                     | COLUMN1         | COLUMN2                                |                                             |                    |        |  |  |  |
|                                     | 1               | ano - obsah alkoholu v krvi 1‰ a více  |                                             |                    |        |  |  |  |
|                                     | 2               | ano, obsah alkoholu v krvi 1,5‰ a více |                                             |                    |        |  |  |  |
|                                     | 3               | ano, obsah alkoholu v krvi do 0,24 ‰   |                                             |                    |        |  |  |  |
|                                     | 4               | ano, obsah alkoholu v krvi do 0,99‰    |                                             |                    |        |  |  |  |
|                                     | 5               |                                        | ano, obsah alkoholu v krvi od 0,24‰ do 0,5‰ |                    |        |  |  |  |
|                                     | 6               |                                        | ano, obsah alkoholu v krvi od 0,5‰ do 0,8‰  |                    |        |  |  |  |
|                                     | 7               |                                        | ano, obsah alkoholu v krvi od 0,8‰ do 1,0‰  |                    |        |  |  |  |
|                                     | 8               |                                        | ano, obsah alkoholu v krvi od 1,0‰ do 1,5‰  |                    |        |  |  |  |
|                                     | 9               | ne                                     |                                             |                    |        |  |  |  |
|                                     | 10              | nezjišťováno                           |                                             |                    |        |  |  |  |
|                                     | ₹               |                                        |                                             |                    |        |  |  |  |
| Help                                |                 |                                        | $<$ Back<br>Next >                          | Finish             | Cancel |  |  |  |

Obrázek 5.2: Import dat do databáze z textových souborů

Posledním krokem byl import do hlavní tabulky dopravni nehoda. Zde bylo třeba jednotlivé sloupce zdrojového souboru data.csv přeložit dle číselníků na odpovídající číselné hodnoty. Dále pak bylo třeba u celočíselných hodnot odstranit mezery mezi řády, ošetřit správný formát data a času a vhodně převést booleovská pole na hodnoty True a False, případně prázdné hodnoty převést na NULL.

Toto provádí skript csv2sql. Je napsaný v jazyce PHP a obsahuje jednu třídu. Na konci skriptu je vytvořena instance této třídy a následně zavolány metody, do kterých jsou předány parametry příkazové řádky. Skript přejímá celkem dva parametry, prvním je cesta k číselníkům, které jsou umístěny ve složce enums. Název této složky je předán metodě loadTranslations, která načte všechny soubory v této složce a na jejich základě si vytvoří překladové tabulky. Druhým je název zdrojového CSV soubory s daty, v mém případě data.csv, který je následně předán do metody processFile, která provede samotné zpracování vstupního souboru. V této metodě je zdrojový soubor procházen po řádcích, každý řádek je poté zpracován v metodě processLine. Každý řádek je rozdělen středníky do pole, jehož prvky jsou buď převedeny na číselné hodnoty metodou toNumber, nebo přeloženy dle číselníků metodou translate.

Takto zpracované prvky pole jsou poté spojeny zpět do textového řetězce, který je včleněn do výsledného příkazu v jazyce SQL. Výstup skriptu je příkazem echo vytištěn na standardní výstup, který je možné následně směřovat do souboru. Výsledný SQL příkaz, který vloží záznam o jedné dopravní nehodě do databáze může vypadat následovně:

#### INSERT INTO DOPRAVNI\_NEHODA

(ID\_NEHODY, MESTO\_ID, DATUM, POZEMNI\_KOMUNIKACE\_CISLO, ZAVINENI\_NEHODY\_ID, ALKOHOL\_ID, USMRCENO\_OSOB, TEZCE\_ZRANENO\_OSOB, LEHCE\_ZRANENO\_OSOB, DRUH\_NEHODY\_ID, DRUH\_SRAZKY\_ID, DRUH\_PEVNE\_PREKAZKY\_ID, PRICINA\_NEHODY\_ID, POVRCH\_VOZOVKY\_ID, STAV\_POVRCHU\_VOZOVKY\_ID, STAV\_KOMUNIKACE\_ID, POVETRNOSTNI\_PODMINKY\_ID, VIDITELNOST\_ID, ROZHLEDOVE\_POMERY\_ID, DELENI\_KOMUNIKACE\_ID, SITUOVANI\_NEHODY\_ID, RIZENI\_PROVOZU\_ID, MISTNI\_UPRAVA\_PREDNOSTI\_ID, OBJEKTY\_ID, SMEROVE\_POMERY\_ID, MISTO NEHODY ID, DRUH KRIZUJICI KOMUNIKACE ID, SMYK, SMER JIZDY ID, POCET\_ZUCASTNENYCH\_VOZIDEL, DRUH\_VOZIDLA\_ID, VYROBNI\_ZNACKA\_VOZIDLA\_ID, ROK\_VYROBY\_VOZIDLA, CHARAKT\_VLASTNIKA\_VOZIDLA\_ID, CELKOVA\_HMOTNA\_SKODA, SKODA NA VOZIDLE, VOZIDLO PO NEHODE ID, UNIK HMOT ID, ZPUSOB VYPROSTENI OSOB ID, KATEGORIE RIDICE ID, STAV RIDICE ID, VNEJSI\_OVLIVNENI\_RIDICE\_ID, DRUH\_KOMUNIKACE\_ID)

VALUES

('002100070013', '2715', TO\_DATE('01.01.2007 19:00', 'DD.MM.YYYY HH24:MI'), '1', '7', '4', '0', '0', '0', '10', '2', '2', '25', '6', '7', '1', '5', '4', '1', '7', '10', '4', '6', '2', '5', '1', '2', 'N', '5', '4', '13', '98', '1998', '13', '45000', '13000', '2', '5', '1', '7', '6', '6', '4');

Pro samotné uložení dat stačí spustit vzniklý SQL skript. To je možné v grafickém prostředí SQL Developer, zde však nejprve dojde k jeho načtení, které je vzhledem k velikosti skriptu 681 MB zdlouhavé. Vhodnější je skript spustit po přihlášení v konzolové aplikaci sqlplus příkazem:

SQL > @insert-data.sql

V tuto chvíli je tedy kompletně vytvořena a naplněna daty serverová část DBS. S daty je možné pracovat v libovolné aplikaci, která je schopna se k databázovému serveru připojit, například z konzole pomocí nástroje sqlplus, případně nástrojem SQL Developer disponující grafickým uživatelským rozhraním.

# <span id="page-26-0"></span>**Klientská část databázového systému**

Pro možnost prohlížení dat uložených v databázi jsem vytvořil samostatnou aplikaci. Implementována je v jazyce Java, tvořena je jedním oknem a data jsou zobrazena přehledně v tabulce, kterou je možné listovat. Vzhledem k následujícímu zpracování dat není tato aplikace stěžejním bodem práce, disponuje tedy jen základní funkčností.

Aktuálně je aplikace nastavena pro připojení k lokální databázi. URL, na kterou se aplikace připojí je jdbc:oracle:thin:@localhost:1521:oracle. Tento řetězec je možné změnit, klientská aplikace se pak může připojovat k databázi běžící na jiném stroji. Pro připojení k databázi se využívá JDBC [[25](#page-37-2), strana 602] v třídě DriverManager dostupné v balíčku java.sql, který je součástí instalace JDK.

Struktura aplikace je znázorněna v následujícím diagramu tříd. Ten jsem vytvořil dle notace uvedené v [\[27](#page-37-5), strana 153].

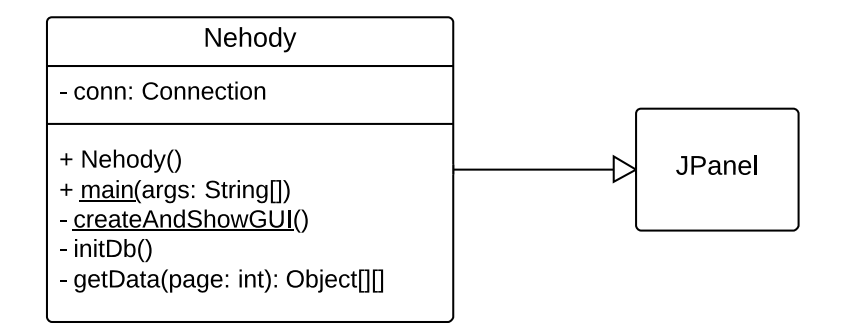

Obrázek 6.1: Diagram tříd klientské aplikace

Aplikace je implementována v jedné třídě Nehody, která je potomkem třídy JPanel. Vstupním bodem aplikace je metoda main, ze které je tvořeno hlavní okno aplikace. To je vytvořeno v metodě createAndShowGUI. Toto okno je odvozeno od třídy JFrame a obsahuje toolbar s tlačítky pro listování nalezenými dopravními nehodami. Dále obsahuje tabulku, která je naplněna daty z databáze. Připojení k databázi je vytvoženo v metodě initDb a uloženo v proměnné conn.

Tabulka, která zobrazuje nalezené záznamy je instancí třídy JTable. Do záhlaví tabulky je předáno pole atributů jednotlivých nehod a obsah tabulky je pro každou stránku získán z databáze s odpovídajícím offsetem. Databáze Oracle 11g nepodporuje obvyklé příkazy OFFSET a LIMIT, stránkování je tedy řešeno řádkovým

poddotazem [[25](#page-37-2), strana 224] s omezením příkazem ROWNUM. Například pro druhou stránku, na které jsou zobrazeny záznamy od padesátého do stého vypadá výsledný SQL dotaz následovně:

```
SELECT * FROM
    (SELECT neh.*, ROWNUM rnum FROM
        (SELECT * FROM nehody ORDER BY id) neh
    WHERE ROWNUM <= 50)
WHERE rnum \ge 50;
```
Pro vývoj aplikace jsem použil vývojové prostředí NetBeans, které automaticky vygenerovalo soubory manifest.mf a build.xml. Dle nich je možné pomocí překladače ant příkazem ant build vytvořit spustitelnou aplikaci. Překlad je také možné provést v prostředí NetBeans příkazem Run Project, který je dostupný v menu Run. Po přeložení projektu se také vytvoří soubor nehody.jar ve složce dist. Tento soubor je možné přenést na libovolný stroj, který se může k databázi připojit, ke svému běhu však vyžaduje běhové prostředí Java.

| $\Box$<br>图<br>Databáze dopravních nehod |       |                        |             |           |           |                                 |                |           |                         |               |                                     |                     |
|------------------------------------------|-------|------------------------|-------------|-----------|-----------|---------------------------------|----------------|-----------|-------------------------|---------------|-------------------------------------|---------------------|
|                                          |       |                        |             |           |           |                                 |                |           |                         |               |                                     |                     |
|                                          |       |                        |             |           |           |                                 |                |           |                         |               |                                     |                     |
| Číslo nehody                             | Město | Datum                  | Den v týdnu |           | Čas Číslo | Způsob zavinění nehody          | Alkohol        | Usmrceno. | Těžce zraněno.          | Lehce zraněno | Druh nehody                         | Druh srážky         |
| 002100070001                             |       | 01.01.2007 PONDĚLÍ     |             | 02:45     |           | řidičem motorového vozidla      | <b>ne</b>      | lo.       | lo.                     | lo.           | srážka s jedoucím nekolejový.       | zezadu              |
| 002100070002                             |       | 01.01.2007 PONDĚLÍ     |             | $01:25$ 0 |           | řidičem motorového vozidla      | ano, obsah a 0 |           | I1.                     | h             | srážka s vozidlem zaparkova.        | nepřichází v úvahu. |
| 002100070003                             |       | 01.01.2007 PONDĚLÍ     |             | 03:30 0   |           | řidičem motorového vozidla      | ne             | lo        | 10                      | I1            | srážka s pevnou překážkou           | nepřichází v úvahu. |
| 002100070004                             |       | 01.01.2007 PONDĚLÍ     |             | $04:15$ 0 |           | řidičem motorového vozidla      | ne             | lo.       | l0                      | o             | srážka s pevnou překážkou           | nepřichází v úvahu. |
| 002100070005                             |       | 01.01.2007 PONDĚLÍ     |             | 00:00 0   |           | řidičem motorového vozidla      | nezjišťováno   | O         | lo.                     | lo            | srážka s pevnou překážkou           | nepřichází v úvahu. |
| 002100070006                             |       | 01.01.2007 PONDĚLÍ     |             | $10:30$ 0 |           | řidičem motorového vozidla      | ne             | ١o        | ١o                      | ١o            | srážka s jedoucím nekolejový.       | z boku              |
| 002100070007                             |       | 01.01.2007 PONDĚLÍ     |             | $00:00$ 0 |           | řidičem motorového vozidla      | nezijšťováno   | O         | 10                      | O             | srážka s vozidlem zaparkova         | nepřichází v úvahu. |
| 002100070008                             |       | 01.01.2007 PONDĚLÍ     |             | 17:15 0   |           | řidičem motorového vozidla      | ne             | b         | ١o                      | lo            | srážka s jedoucím nekolejový.       | z boku              |
| 002100070009                             |       | 01.01.2007 PONDĚLÍ     |             | 17:35 0   |           | chodcem                         | nezijšťováno   | ١o        | l0                      | lo.           | srážka s chodcem                    | nepřichází v úvahu. |
| 002100070010                             |       | 01.01.2007 PONDĚLÍ     |             | 17:35 0   |           | řidičem motorového vozidla      | ne             | l0        | lo.                     | lo.           | srážka s vozidlem zaparkova.        | nepřichází v úvahu. |
| 002100070011                             |       | 01.01.2007 PONDĚLÍ     |             | 00:00 0   |           | řidičem motorového vozidla      | nezjišťováno   | ١o        | o                       | 0             | srážka s vozidlem zaparkova.        | nepřichází v úvahu. |
| 002100070012                             |       | 01.01.2007 PONDĚLÍ     |             | $00:00$ 0 |           | řidičem motorového vozidla      | neziišťováno   |           | lo.                     | o             | srážka s vozidlem zaparkova.        | nepřichází v úvahu. |
| 002100070013                             | Praha | 01.01.2007 PONDĚLÍ     |             | $19:00$ 0 |           | řidičem motorového vozidla      | ano, obsah a.  |           | lo                      | lo            | srážka s vozidlem zaparkova.        | nepřichází v úvahu. |
| 002100070014                             |       | 01.01.2007 PONDĚLÍ     |             | $20:05$ 0 |           | řidičem motorového vozidla      | ne             | ١o        | l0                      | lo.           | srážka s jedoucím nekolejový.       | . z boku            |
| 002100070015                             |       | 01.01.2007 PONDĚLÍ     |             | $20:10$ 0 |           | řidičem motorového vozidla      | ne             | lo        | lo.                     | O             | srážka s pevnou překážkou           | nepřichází v úvahu. |
| 002100070016                             |       | 02.01.2007 ÚTERÝ       |             | 06:30 0   |           | řidičem motorového vozidla      | ne             | ١o        | ١o                      | I٥            | srážka s jedoucím nekolejový.       | zezadu              |
| 002100070017                             |       | 02.01.2007 ÚTERÝ       |             | 07:00 0   |           | řidičem motorového vozidla      | <b>Ine</b>     | lo.       | l0                      | lo.           | srážka s jedoucím nekolejový.       | z boku              |
| 002100070018                             |       | 02.01.2007 ÚTERÝ       |             | 07:05 0   |           | řidičem motorového vozidla      | ne             | ١o        | ١o                      | lo.           | srážka s pevnou překážkou           | nepřichází v úvahu. |
| 002100070019                             | Praha | 02.01.2007 ÚTERÝ       |             | $07:30$ 0 |           | řidičem motorového vozidla      | Ine            | ١o        | ١o                      | I٥            | srážka s pevnou překážkou           | nepřichází v úvahu. |
| 002100070020                             |       | 02.01.2007 ÚTERÝ       |             | 00:00 0   |           | řidičem motorového vozidla      | neziišťováno   |           | lo.                     | lo.           | srážka s vozidlem zaparkova.        | nepřichází v úvahu. |
| 002100070021                             |       | 01.01.2007 PONDĚLÍ     |             | 00:00 0   |           | řidičem motorového vozidla      | nezjišťováno   |           | I٥                      | ١o            | srážka s vozidlem zaparkova.        | nepřichází v úvahu. |
| 002100070022                             | Praha | 02.01.2007 ÚTERÝ       |             | 08:30 0   |           | řidičem motorového vozidla      | ne             | ١o        | l0                      | O             | srážka s jedoucím nekolejový boční  |                     |
| 002100070023                             | Praha | 02.01.2007 ÚTERÝ       |             | 09:00 0   |           | řidičem motorového vozidla      | ne             | lo.       | lo                      | lo            | srážka s jedoucím nekolejový z boku |                     |
| 002100070024                             |       | 02.01.2007 UTERY       |             | 08:30 0   |           | řidičem motorového vozidla      | ne             | I٥        | 10                      | ١o            | srážka s jedoucím nekolejový z boku |                     |
| 002100070025                             |       | 02.01.2007 ÚTERÝ       |             | 08:55 0   |           | řidičem motorového vozidla      | ne             | lo.       | o                       | o             | srážka s vozidlem zaparkova         | nepřichází v úvahu. |
| 002100070026                             | Praha | 02.01.2007 ÚTERÝ       |             | 08:40 0   |           | řidičem motorového vozidla      | ne             | ١o        | lo                      | ١o            | srážka s jedoucím nekolejový zezadu |                     |
| 002100070027                             |       | Praha 02.01.2007 UTERY |             | 09:25 0   |           | řidičem motorového vozidla      | Ine            | ١o        | 10                      | 10            | srážka s jedoucím nekolejový.       | zezadu              |
| 002100070028                             | Praha | 02.01.2007 ÚTERÝ       |             | 10:05 0   |           | řidičem motorového vozidla      | ne             | lo.       | $\overline{0}$          | lo.           | srážka s jedoucím nekolejový.       | boční               |
| 002100070029                             |       | Praha 02.01.2007 UTERY |             | $10:30$ 0 |           | řidičem motorového vozidla      | nezijšťováno   | ۱O        | ١o                      | ١o            | srážka s pevnou překážkou           | nepřichází v úvahu. |
| 002100070030                             |       | 02.01.2007 ÚTERÝ       |             | 00:00 0   |           | řidičem motorového vozidla      | nezjišťováno   | ١o        | l0                      | O             | srážka s vozidlem zaparkova.        | nepřichází v úvahu, |
| 002100070031                             |       | Praha 02.01.2007 ÚTERÝ |             | 10:50 0   |           | řidičem motorového vozidla      | ne             | l٥        | ١o                      | I٥            | srážka s pevnou překážkou           | nepřichází v úvahu. |
| 002100070032                             |       | 02.01.2007 UTERY       |             | 10:55 0   |           | řidičem motorového vozidla.     | Ine            | ١o        | l0                      | lo.           | srážka s jedoucím nekolejový.       | zezadu              |
| 002100070033                             |       | Praha 02.01.2007 ÚTERÝ |             | $11:45$ 0 |           | řidičem motorového vozidla      | Ine            | ١o        | lo                      | lo            | srážka s vozidlem zaparkova.        | nepřichází v úvahu. |
| 002100070034                             |       | 02.01.2007 ÚTERÝ       |             | $11:00$ 0 |           | řidičem motorového vozidla      | ne             | ١o        | ١o                      | I٥            | srážka s jedoucím nekolejový.       | zezadu              |
| 002100070035                             |       | Praha 02.01.2007 UTERY |             | $11:40$ 0 |           | řidičem motorového vozidla      | <b>Ine</b>     | lo.       | l0                      | O             | srážka s jedoucím nekolejový.       | zezadu              |
| 002100070036                             |       | Praha 02.01.2007 ÚTERÝ |             | 11:08 0   |           | řidičem motorového vozidla      | ne             | ١o        | $\overline{\mathbf{0}}$ | lo            | srážka s pevnou překážkou           | nepřichází v úvahu. |
| 002100070037                             |       | Praha 02.01.2007 UTERY |             | $12:15$ 0 |           | řidičem motorového vozidla      | <b>Ine</b>     | 10        | 10                      | 10            | srážka s vozidlem zaparkova         | nepřichází v úvahu. |
| 002100070038                             |       | Praha 02.01.2007 ÚTERÝ |             | $12:40$ 0 |           | řidičem motorového vozidla   ne |                | ١o        | lo                      | O             | srážka s jedoucím nekolejový        | boční<br>٠          |
| $\blacksquare$                           |       |                        |             |           |           |                                 |                |           |                         |               |                                     | $\mathbf{F}$        |

Obrázek 6.2: Klientská aplikace zobrazující detaily dopravních nehod

Pro zobrazení dat v aplikaci jsem v databázi vytvořil pohled[[25,](#page-37-2) strana 379], NEHODY. Tento pohled vychází z tabulky DOPRAVNI\_NEHODA. Na ni jsou napojeny všechny číselníky a datum je rozděleno na dny v týdnu, měsíce a roky, aby podle nich bylo možné nehody klasifikovat. Dále jsou binární hodnoty převedeny do textové podoby. Aby byly zobrazeny i řádky, které nemají zadanou některou hodnotu z číselníků, napojuji tabulky příkazem LEFT JOIN. Tento pohled je nejvíce denormalizovanou podobou uložených dat.

# <span id="page-28-0"></span>**Využítí dat v dataminingové studii**

Hlavním důvodem získání dat o dopravních nehodách bylo jejich využití v dataminingové studii. Bude tedy proveden proces vyhledávání znalostí z dat (KDD) [[11](#page-36-1), strana 32], který povede k nalezení netriviálních souvislostí v datech, vytvoření modelů, reprezentující nalezené vzory, a následnou interpretaci těchto modelů.

V této kapitole uvedu příklady konkrétních úloh, které by bylo možné řešit. Primárně předpokládám řešení přímo s daty uloženými v databázi, je však možné použít libovolný jiný nástroj. Pro tento účel jsou k dispozici data v univerzálním formátu CSV dostupná v příloze ve složce data.

### <span id="page-28-1"></span>**. Nejčastější příčiny tragických nehod**

Cílem této úlohy je prozkoumání možných příčin nehod uložených v databázi, nalezení skupin typických nehod a následná lokalizace výskytu těchto nehod dle okresů a denní doby pro navržení vhodného rozmístění preventivních policejních hlídek. Nejprve tedy bude třeba vybrat atributy, s nimiž se bude v úloze pracovat. v úvahu přichází:

- Alkohol
- Zavinění nehody
- Vnější ovlivnění řidiče
- Viditelnost
- Stav povrchu vozovky
- Stav komunikace
- Směrové poměry
- Rozhledové poměry
- Příčina nehody
- Povrch vozovky
- Povětrnostní podmínky
- Místo nehody
- Druh nehody
- Druh komunikace
- Dělení komunikace

Dále bude třeba ze zkoumaného vzorku dat odebrat ty, které nemají zadány požadované vlastnosti, abychom pracovali jen s dostatečně kvalitními daty. Odfiltrovat lze také nehody, u nichž nedošlo k žádným zraněním a nejsou tedy vedeny jako tragické. U připravených dat je možné provést klasifikaci [\[11,](#page-36-1) strana 43]. Předpokládá se výběr vhodného algoritmu, výsledkem je nalezení nejčastějších kombinací podmínek, za nichž nehody vznikají.

Posledním krokem bude aplikace nalezených modelů, tedy pro každý z nich nalézt v mapě nejčastější výskyty v jednotlivých okresech. Dále je vhodné hledat výskyty nejen podle okresů, ale také podle časových intervalů, aby byly policejní hlídky na inkriminovaných místech ve správnou dobu.

## <span id="page-29-0"></span>**. Řešení úlohy pomocí nástroje Oracle Dataminer**

Úlohu z předchozí kapitoly jsem řešil pomocí nástroje Oracle Dataminer. Jde o rozšíření nástroje Oracle SQL Developer a pracuje s daty uloženými v databázi Oracle.

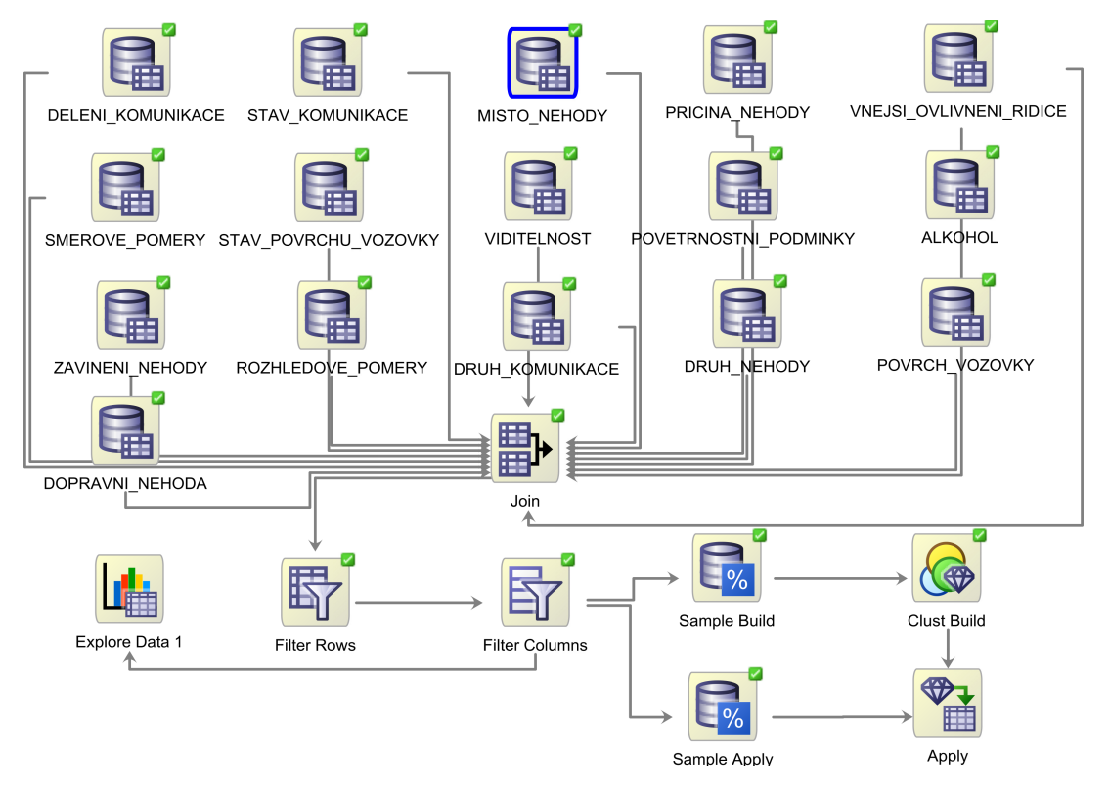

Obrázek 7.1: Vytvořené uzly v Oracle Dataminer

Kromě tohoto nástroje s grafickým uživatelským rozhraním je možné provádět analýzu přímo v jazyce PL/SQL, pro názornost jsem se však rozhodl využít Dataminer. Nejprve jsem transformoval data do podoby, kterou jsem podrobil analýze. Pro tento účel je možné buď vytvořit v databázi pohled, nebo totéž provést přímo v Datamineru.

Rozhodl jsem se pro druhou možnost, následovalo vytvoření uzlů a jejich následné pospojování. V Datamineru jsou pro tento účel uzly Data Source. Každý uzel reprezentuje jednu databázovou tabulku, kde je možné vybrat sloupce, které budou použity. Vytvořil jsem tedy uzel DOPRAVNI\_NEHODA a dále uzly pro všechny použité číselníky. Ty jsou vedeny do uzlu Join, kde je provedeno jejich spojení. Použito je přirozené vnitřní spojení, čímž jsou eliminovány záznamy s hodnotami NULL.

Následně jsou v uzlu Filter Rows vyfiltrovány záznamy odpovídající těžkým dopravním nehodám, tedy nehodám, ve kterých došlo k těžkému zranění nebo úmrtí. To je zajištěno podmínkou:

```
"TEZCE_ZRANENO_OSOB" > 0 OR "USMRCENO_OSOB" > 0
```
Vyfiltrovaná data lze prozkoumat po kliknutí na uzel Explore Data a následném výběru položky View Data z kontextové nabídky. Data je možné zobrazit buď v tabulce nebo v grafu.

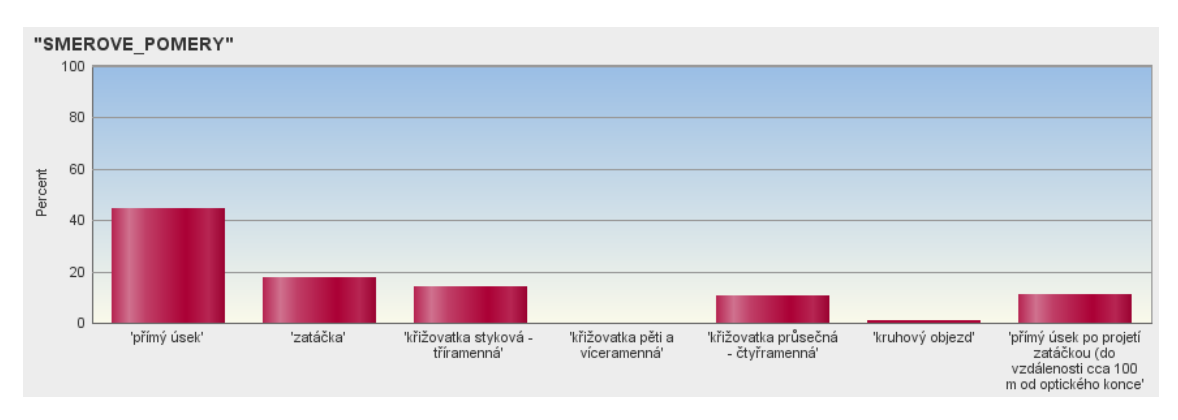

Obrázek 7.2: Vizualizace dat v uzlu Explore Data

Nyní je možné data podrobit shlukové analýze. Pro clusterování nabízí dataminer dva algoritmy – K-Means a O-Cluster, v tomto příkladě použiji prvně jmenovanou metodu K-Means.

K-Means [[28\]](#page-37-6) je nehierarchický algoritmus třídící data do shluků na základě jejich podobnosti. Při jeho spuštění definujeme počet shluků, který algoritmem chceme získat. Pro výpočet podobnosti prvků je možné použít různých metrik, Dataminer nabízí eukleidovskou, kosinovou a rychlou kosinovou, já použil výchozí eukleidovskou. Vzdálenost dvou bodů v n-rozměrném prostoru se spočítá pomocí vzorce:

$$
d(p,q) = \sqrt{\left[ (q_1 - p_1)^2 + (x_2 - p_2)^2 + \ldots + (q_n - p_n)^2 \right]} = \sqrt{\sum_{i=1}^n (q_i - p_i)^2}
$$

Dále algoritmus pracuje s centroidy, což jsou prvky reprezentující jednotlivé shluky. Samotný algoritmus probíhá následovně:

- 1. Pro každý shluk jsou náhodně zvoleny centroidy
- 2. Každý prvek je přiřazen do shluku náležící nejbližšímu centroidu
- 3. Přepočtení centroidu
- 4. Kroky 2. a 3. opakujeme, dokud se nově vypočtený centroid liší od předcházejícího, jinak je algoritmus ukončen

Výsledné shluky jsou v příloze, např. centroid největšího výsledného shluku vypadá následovně:

| Cluster Rule<br>Centroid |                                     |                                        |
|--------------------------|-------------------------------------|----------------------------------------|
| Name                     | $\overline{\phantom{a}}$ Importance | Mode                                   |
| SMEROVE_POMERY           | 0,8000                              | přímý úsek                             |
| <b>MISTO NEHODY</b>      | 0,6667                              | mimo křižovatku                        |
| <b>PRICINA</b>           | 0,5833                              | řidič se plně nevěnoval řízení vozidla |
| POVETRNOSTNI PODMINKY    | 0,5000                              | neztížené                              |
| <b>DELENI KOMUNIKACE</b> | 0,5000                              | dvoupruhová                            |
| <b>ZPUSOB ZAVINENI</b>   | 0,3333                              | řidičem motorového vozidla             |
| POVRCH VOZOVKY           | 0,0000                              | živice                                 |
| <b>DRUH NEHODY</b>       | 0,0000                              | srážka s chodcem                       |
| <b>DRUH KOMUNIKACE</b>   | 0,0000                              | silnice 1. třídy                       |
| <b>ALKOHOL</b>           | 0,0000                              | ne                                     |

Obrázek 7.3: Centroid největšího shluku

Analyzovaná data jsem rozdělil na dvě poloviny, první jsem použil jako množinu trénovacích dat, na jejichž základě vznikl model. Tento model jsem poté aplikoval na druhou polovinu dat, což proběhlo v uzlu Apply. Výsledkem je přiřazení nehod do jednotlivých shluků, což je možné zobrazit, uložit do nové tabulky nebo uložit jako nový sloupec u stávající tabulky dopravních nehod.

## <span id="page-31-0"></span>**. Nehody způsobené vysokou rychlostí**

Cílem této úlohy je zaměřit se na nehody způsobené nedodržením povolené rychlosti nebo agresivní jízdou. Na základě výsledků by bylo možné rozmístit radary, měřící rychlost vozidel.

V první fázi by bylo vhodné získat vzorek dat odpovídající zadanému problému. Konkrétně by se jednalo o nehody těchto vlastností:

- Zavinění nehody: Řidičem motorového vozidla
- Směrové poměry: Přímý úsek, zatáčka

• Příčina nehody: Bezohledná, agresivní, neohleduplná jízda, jiný druh nepřiměřené rychlosti, nepř. rychlosti bočnímu, nárazovému větru (i při míjení, předjíždění vozidel), nepř. rychlosti dopravně technickému stavu vozovky, nepř. rychlosti stavu vozovky (náledí, výtluky, bláto, mokrý povrch apod.), nepř. rychlosti vlastnostem vozidla a nákladu, nepřizpůsobení rychlosti hustotě provozu, nepřizpůsobení rychlosti viditelnosti (mlha, soumrak, jízda na tlumená světla

U těchto nehod by bylo vhodné analyzovat veškeré atributy související s místem dopravní nehody. Výsledkem by měl být seznam konkrétních míst, kam umístit radary, případně kam vyslat policejní hlídky měřit rychlost. Znázornit je by bylo možné v tabulkách kde by každý okres obdržel seznam míst na svém území, nebo v mapě.

## <span id="page-32-0"></span>**. Nejrizikovější křižovatky**

V této úloze by šlo o analýzu křižovatek, kruhových objezdů a železničních přejezdů. Pro každý druh křížení by bylo třeba podobně jako v předchozích úlohách analyzovat příčiny nehod. Cílem by bylo nalezení nejčastějších skupin příčin nehod a na jejich základě navrhnout úpravy konkrétních křížení, například nahrazení některých železničních přejezdů dle skupiny příčin nadjezdy, případně zvýšení zabezpečení instalací závor.

## <span id="page-32-1"></span>**. Rizikovost řidičů pro pojišťovny**

Cílem úlohy je rozdělit potenciální zájemce o pojištění do skupin dle jejich rizikovosti. Na základě výsledků této úlohy by řidiči s menší pravděpodobností pojistné události (nehody), mohli být zařazeni do skupiny s nižší sazbou pojistného a stejně tak rizikoví řidiči do opačných skupin. Pro tento účel by mohla být k dispozici podrobnější data, nicméně z aktuálně dostupných atributů by bylo možné analyzovat značku motorového vozidla, stav řidiče (invalida, nemoc, atd.), kategorii řidiče, druh vozidla a charakteristiku vlastníka vozidla.

V první fázi podrobíme data shlukové analýze. Nalezenými shluky mohou být například:

- $\bullet$  1. shluk
	- **–** Značka vozidla: Škoda, Ford
	- **–** Charakteristika vlastníka vozidla: státní podnik, soukromá organizace
	- **–** Kategorie řidiče: s řidičským oprávněním skupiny B
- $\bullet$  2. shluk

**–** Charakteristika vlastníka vozidla: Mezinárodní kamionová doprava

- **–** Značka vozidla: Mercedes, Volvo
- **–** Druh vozidla: autobus, nákladní automobil

Nalezené shluky by poté byly rozděleny do skupin dle následků odpovídajících nehod, tedy dle množství usmrcených osob, lehce zraněných osob, těžce zraněných osob, škody na vozidle, celkové hmotné škody, případně úniku hmot a způsobu vyproštění osob. Pravděpodobně bychom tak objevili kombinace charakteristik řidičů, které jsou předpokladem žádných nebo maximálně lehkých dopravních nehod. Stejně tak by mohly být objeveny skupiny atributů, které jsou předpokladem pro pojišťovnu velmi nákladných nehod.

# <span id="page-34-0"></span>**Závěr**

V této bakalářské práci jsem nejprve nalezl zdroje dat o dopravních nehodách. Dále jsem navrhl způsob, jak data z těchto zdrojů získat a navrženým způsobem data následně postahoval. Při stahování dat jsem jsem zjistil, že u některých nehod nejsou zadány všechny atributy, případně jsou některé z nich zadány chybně. Nekompletně zadané nehody jsem přesto postahoval, protože pro určitý typ analýzy může část zadaných atributů postačovat.

Vzhledem k tomu, že jsem nalezl dostatečně kvalitní zdroj dat jsem návrh DBS pro uložení záznamů o dopravních nehodách provedl na základě těchto dat. Dle návrhu jsem databázi implementoval v prostředí Oracle 11g a naplnil ji daty. Postahovaná data jsou k dispozici v univerzálním formátu CSV a v normalizované podobě uložené v relační databázi. Pro možnost prohlížení dat uložených v databázi jsem vytvořil klientskou aplikaci v jazyce Java, která zobrazuje data uložená na serveru v databázovém systému.

Na závěr jsem navrhl možné úlohy pro využití dat dataminingovými postupy. Navrhl jsem celkem tři úlohy, jednu z nich jsem vyřešil shlukovou analýzou pomocí nástroje Oracle Dataminer.

# **Literatura**

- <span id="page-35-0"></span>[1] Ministerstvo dopravy. *Jednotná dopravní vektorová mapa* [online]. 2014 [cit. 2014-05-12]. Dostupné z: <http://www.jdvm.cz/>
- <span id="page-35-1"></span>[2] Policie České republiky. *Statistika nehodovosti* [online]. 2014 [cit. 2014-05-12]. Dostupné z: [http://www.policie.cz/clanek/statistika-nehodovosti-900835.](http://www.policie.cz/clanek/statistika-nehodovosti-900835.aspx) [aspx](http://www.policie.cz/clanek/statistika-nehodovosti-900835.aspx)
- <span id="page-35-2"></span>[3] The National Archives. *Open Government Licence* [online]. 2014 [cit. 2014-05-12]. Dostupné z: [http://en.wikipedia.org/wiki/Open\\_Government\\_Licence](http://en.wikipedia.org/wiki/Open_Government_Licence)
- <span id="page-35-3"></span>[4] DATA.GOV.UK. *Road Safety Data* [online]. 2014 [cit. 2014-05-12]. Dostupné z: <http://data.gov.uk/dataset/road-accidents-safety-data>
- <span id="page-35-4"></span>[5] NEČASKÝ, Martin. *opendata.cz* [online]. 2014 [cit. 2014-05-12]. Dostupné z: <http://opendata.cz/>
- <span id="page-35-5"></span>[6] *Oracle Database 11g* [online]. 2014 [cit. 2014-05-12]. Dostupné z: [http://www.oracle.com/cz/solutions/midsize/oracle-products/](http://www.oracle.com/cz/solutions/midsize/oracle-products/database/index.html) [database/index.html](http://www.oracle.com/cz/solutions/midsize/oracle-products/database/index.html)
- <span id="page-35-6"></span>[7] IBM Corporation. *IBM SPSS Modeler* [online]. 2014 [cit. 2014-05-12]. Dostupné z: [http://www-01.ibm.com/software/analytics/spss/products/](http://www-01.ibm.com/software/analytics/spss/products/modeler/) [modeler/](http://www-01.ibm.com/software/analytics/spss/products/modeler/)
- <span id="page-35-7"></span>[8] SAS Institute Inc. *SAS Enterprise Miner* [online]. 2014 [cit. 2014-05-12]. Dostupné z: [http://www.sas.com/en\\_us/software/analytics/enterprise-miner.](http://www.sas.com/en_us/software/analytics/enterprise-miner.html) [html](http://www.sas.com/en_us/software/analytics/enterprise-miner.html)
- <span id="page-35-8"></span>[9] *SAP Business Inteligence* [online]. 2014 [cit. 2014-05-12]. Dostupné z: <http://www.sap.com/pc/analytics/business-intelligence.html>
- <span id="page-36-0"></span>[10] The R Foundation. *The R Project for Statistical Computing* [online]. 2014 [cit. 2014-05-12]. Dostupné z: <http://www.r-project.org/>
- <span id="page-36-1"></span>[11] SKALSKÁ, Hana. *Data mining a klasifikační modely*. Vyd. 1. Hradec Králové: Gaudeamus, 2010, 153 s. ISBN 978-807-4350-887.
- <span id="page-36-2"></span>[12] *Oracle SQL Developer Data Modeler* [online]. 2014 [cit. 2014-05-12]. Dostupné z: [http://www.oracle.com/technetwork/developer-tools/](http://www.oracle.com/technetwork/developer-tools/datamodeler/overview/index.html?ssSourceSiteId=otnru) [datamodeler/overview/index.html?ssSourceSiteId=otnru](http://www.oracle.com/technetwork/developer-tools/datamodeler/overview/index.html?ssSourceSiteId=otnru)
- <span id="page-36-3"></span>[13] *Oracle SQL Developer* [online]. 2014 [cit. 2014-05-12]. Dostupné z: [http://www.oracle.com/technetwork/developer-tools/](http://www.oracle.com/technetwork/developer-tools/sql-developer/overview/index.html) [sql-developer/overview/index.html](http://www.oracle.com/technetwork/developer-tools/sql-developer/overview/index.html)
- <span id="page-36-4"></span>[14] BRYLA, Bob a LONEY Kevin. *Mistrovství v Oracle Database 11g* Vyd. 1. Brno: Computer Press, 2009, 700 s. ISBN 978-80-251-2189-4.
- <span id="page-36-5"></span>[15] Oracle. *MySQL* [online]. 2014 [cit. 2014-05-12]. Dostupné z: <http://www.mysql.com/>
- <span id="page-36-6"></span>[16] VIXIE, Paul. *cron(8) - Linux man page* [online]. 2014 [cit. 2014-05-12]. Dostupné z: <http://linux.die.net/man/8/cron>
- <span id="page-36-7"></span>[17] Policie České republiky. *Dopravní nehody* [online]. 2014 [cit. 2014-05-12]. Dostupné z: <http://pcr.jdvm.cz/pcr/>
- <span id="page-36-8"></span>[18] Ministerstvo dopravy České republiky. *Základní informativní výpis o nehodě* [online]. 2014 [cit. 2014-05-12]. Dostupné z: [http://pcr.jdvm.cz/pcr/Reports.aspx?S\\_Type=01&S\\_LID=](http://pcr.jdvm.cz/pcr/Reports.aspx?S_Type=01&S_LID=41aa962a-f5bb-4e2b-953d-c56b6ba94b63&S_IdNehoda=002100070013) [41aa962a-f5bb-4e2b-953d-c56b6ba94b63&S\\_IdNehoda=002100070013](http://pcr.jdvm.cz/pcr/Reports.aspx?S_Type=01&S_LID=41aa962a-f5bb-4e2b-953d-c56b6ba94b63&S_IdNehoda=002100070013)
- <span id="page-36-9"></span>[19] Policie České republiky. *Statistické vyhodnocení nehod v mapě* [online]. 2014 [cit. 2014-05-12]. Dostupné z: <http://maps.jdvm.cz/cdv2/apps/nehodyvmape/Search.aspx>
- <span id="page-36-10"></span>[20] Český statistický úřad. *Kriminalita, nehody* [online]. 2014 [cit. 2014-05-12]. Dostupné z: <http://www.czso.cz/x/krajedata.nsf/oblast2/kriminalita-xa>
- <span id="page-36-11"></span>[21] Ministerstvo vnitra České republiky. *Databáze adres v ČR a číselníky územních celků* [online]. 2014 [cit. 2014-05-12]. Dostupné z: [http://www.mvcr.cz/clanek/databaze-adres-v-cr-a-ciselniky\](http://www.mvcr.cz/clanek/databaze-adres-v-cr-a-ciselniky\ -uzemnich-celku.aspx) [-uzemnich-celku.aspx](http://www.mvcr.cz/clanek/databaze-adres-v-cr-a-ciselniky\ -uzemnich-celku.aspx)
- <span id="page-37-0"></span>[22] NURMINEN, Juho. *Request Maker* [online]. 2014 [cit. 2014-05-12]. Dostupné z: [https://chrome.google.com/webstore/detail/request-maker/](https://chrome.google.com/webstore/detail/request-maker/kajfghlhfkcocafkcjlajldicbikpgnp) [kajfghlhfkcocafkcjlajldicbikpgnp](https://chrome.google.com/webstore/detail/request-maker/kajfghlhfkcocafkcjlajldicbikpgnp)
- <span id="page-37-1"></span>[23] STENBERG, Daniel. *curl and libcurl* [online]. 2014 [cit. 2014-05-12]. Dostupné z: <http://curl.haxx.se/>
- <span id="page-37-4"></span>[24] Český statistický úřad. *Co je statistický číselník?* [online]. 2014 [cit. 2014-05-12]. Dostupné z: [http://www.czso.cz/csu/klasifik.nsf/i/co\\_je\\_statisticky\\_](http://www.czso.cz/csu/klasifik.nsf/i/co_je_statisticky_ciselnik) [ciselnik](http://www.czso.cz/csu/klasifik.nsf/i/co_je_statisticky_ciselnik)
- <span id="page-37-2"></span>[25] GROFF, James a WEINBERG, Paul. *SQL Kompletní průvodce* Vyd. 1. Brno: CP Books, 2005, 936 s. ISBN 80-251-0369-2.
- <span id="page-37-3"></span>[26] KANISOVÁ, Hana, MÜLLER, Miroslav. *UML srozumitelně*. 2. aktualiz. vyd. Brno: Computer Press, 2006, 176 s. ISBN 80-251-1083-4.
- <span id="page-37-5"></span>[27] ARLOW, Jim a NEUSTADT, Ila. *UML 2 a unifikovaný proces vývoje aplikací: objektově orientovaná analýza a návrh prakticky* Vyd. 1. Překlad Bogdan Kiszka. Brno: Computer Press, 2007, 567 s. ISBN 978-80-251-1503-9.
- <span id="page-37-6"></span>[28] MATTEUCCI, Matteo. *Clustering – k-means* [online]. 2014 [cit. 2014-05-12]. Dostupné z: [http://home.deib.polimi.it/matteucc/Clustering/tutorial\\_html/](http://home.deib.polimi.it/matteucc/Clustering/tutorial_html/kmeans.html) [kmeans.html](http://home.deib.polimi.it/matteucc/Clustering/tutorial_html/kmeans.html)

# <span id="page-38-0"></span>**A Obsah přiloženého DVD**

- Soubor Bakalarska\_prace\_2014\_Ludek\_Vesely.pdf
	- **–** Text bakalářské práce
- Soubor Zadani\_bakalarske\_prace\_2014\_Ludek\_Vesely.pdf
	- **–** Zadání bakalářské práce
- Složka client
	- **–** Klientská aplikace
- Složka data
	- **–** Soubor data.csv stažená data ve formátu CSV
	- **–** Soubor data.sql skript pro vytvoření tabulek a vložení dat
- Složka datamodeler
	- **–** Složka s logickým a relačním modelem v Data Modeleru
- Složka scripts
	- **–** Složka se skripty, vstupními a výstupními soubory

# <span id="page-39-0"></span>**B Relační model databázového systému**

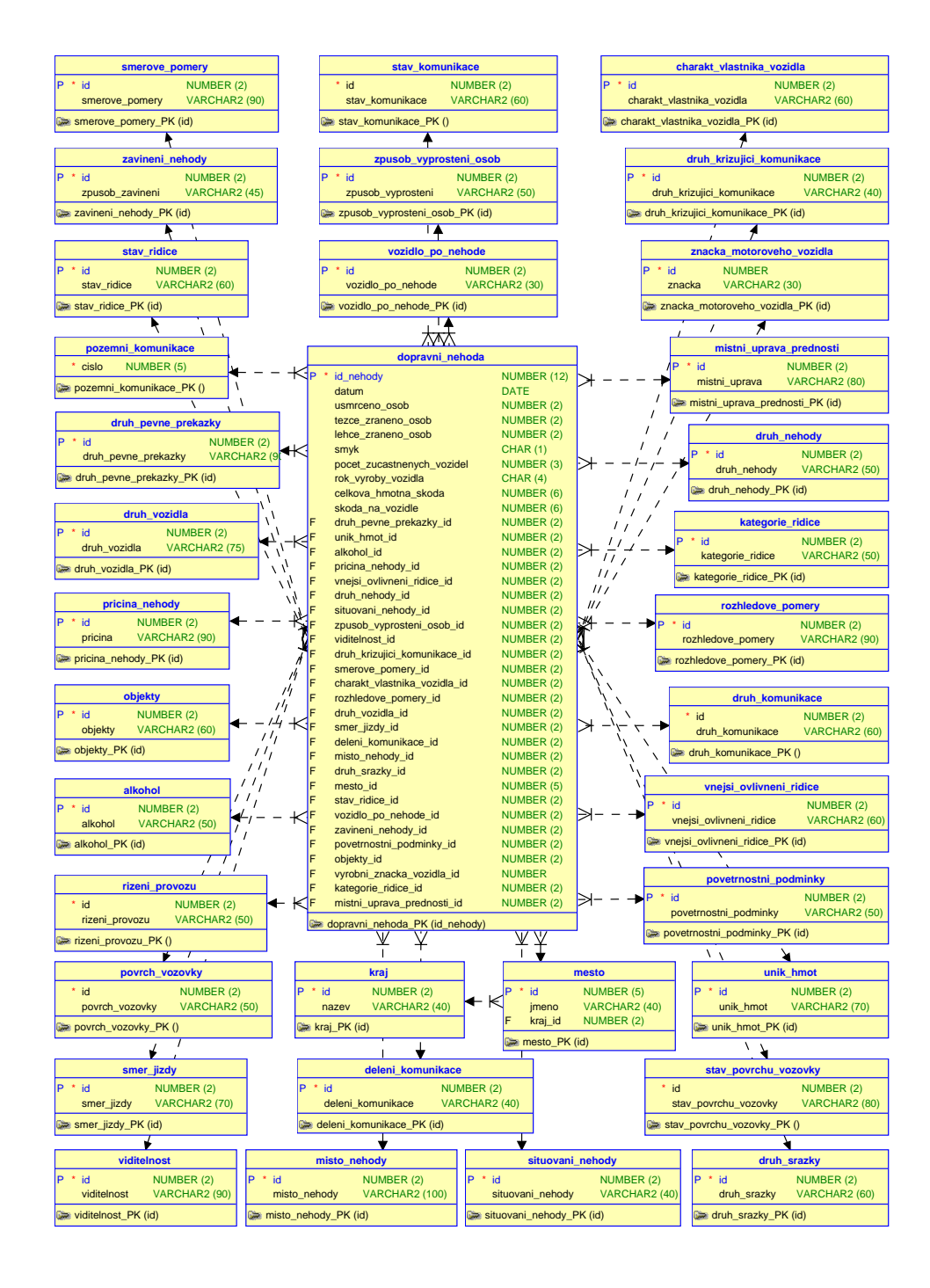

# <span id="page-40-0"></span>**C Výsledek shlukové analýzy**

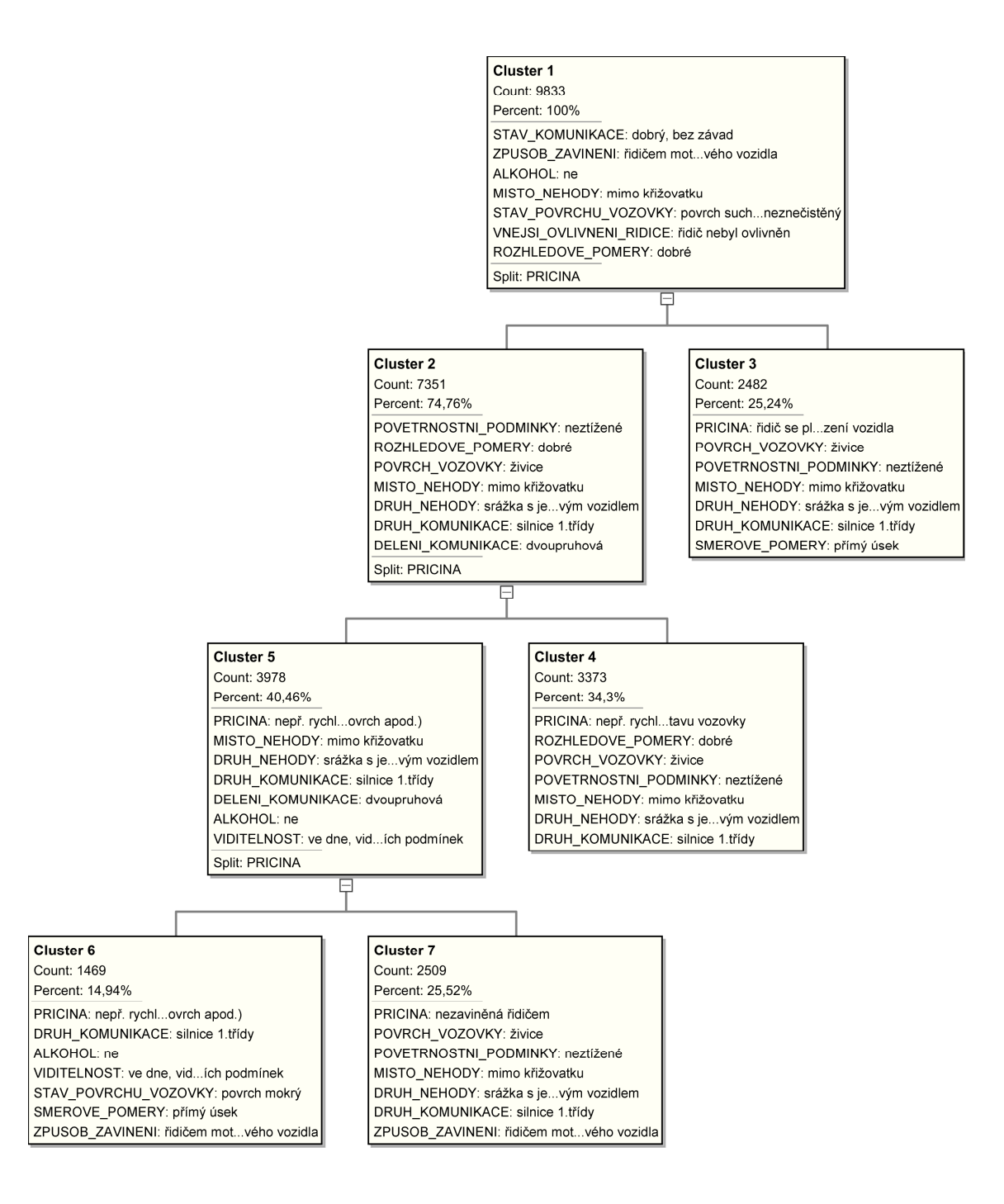